Затверджено науково-методичною радою Державного університету «Житомирська політехніка» протокол від «01» жовтня 2020 р. №3

# **МЕТОДИЧНІ РЕКОМЕНДАЦІЇ**

для самостійної роботи студентів з навчальної дисципліни

# **«НАРИСНА ГЕОМЕТРІЯ. ІНЖЕНЕРНА ГРАФІКА»**

для студентів освітнього рівня «Молодший бакалавр» спеціальності 184 «Гірництво» освітньо-професійна програма «Гірництво» факультет комп'ютерно-інтегрованих технологій, мехатроніки і робототехніки кафедра галузевого машинобудування

> Розглянуто і рекомендовано на засіданні кафедри галузевого машинобудування протокол від « 27 » серпня 2020 р. № 7

Завідувач кафедри галузевого машинобудувания

Я.А. Степчин

Розробник: к.т.н., доцент кафедри галузевого машинобудування

Глембоцька Л.Є.

Житомир 2020 р.

Глембоцька Л.Є. Методичні рекомендації для самостійної роботи студентів з навчальної дисципліни «Нарисна геометрія. Інженерна графіка» для студентів освітнього рівня «Молодший бакалавр» спеціальності 184 «Гірництво», 2020. – 32 с.

Методичні рекомендації розроблено у відповідності до робочої навчальної програми дисципліни «Нарисна геометрія. Інженерна графіка» для студентів освітнього рівня «Молодший бакалавр» спеціальності 184 «Гірництво». Призначені для освоєння теоретичного матеріалу, набуття практичних умінь і навичок, що передбачає послідовне виконання практичних робіт.

Розробник:

Л.Є. Глембоцька − канд. техн. наук, доцент кафедри галузевого машинобудування, Державний університет «Житомирська політехніка».

Рецензенти:

Н.О. Балицька − канд. техн. наук, доцент, доцент кафедри прикладної механіки та комп'ютерно-інтегрованих технологій Державного університету «Житомирська політехніка»;

С.С. Іськов − канд. техн. наук, доцент, доцент кафедри маркшейдерії Державного університету «Житомирська політехніка».

Розглянуто і рекомендовано на засіданні кафедри галузевого машинобудування протокол від 27 серпня 2020 р. №7.

### **ЗМІСТ**

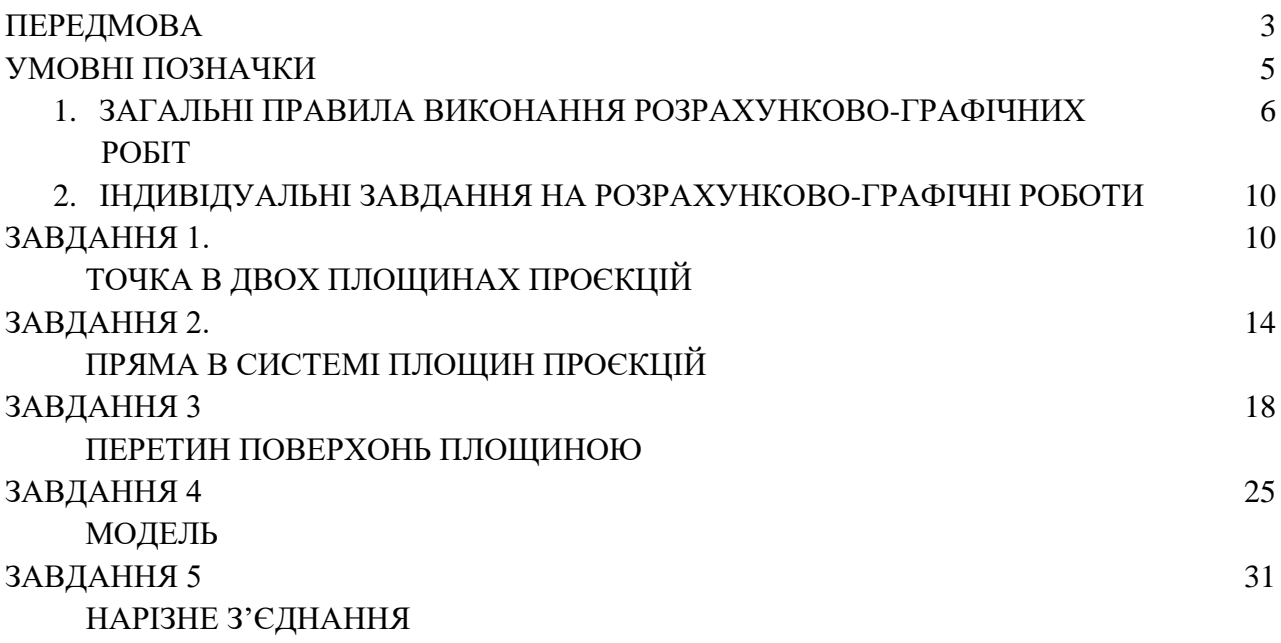

# **ПЕРЕДМОВА**

Нарисна геометрія, інженерна графіка займає особливе місце в системі професійної підготовки інженерно-технічних фахівців спеціальності 184 «Гірництво», оскільки вона є підґрунтям для опанування професійноорієнтованих дисциплін. У той же час, вона є однією з перших інженерних дисциплін, що вивчаються студентами вищих навчальних закладів. Курс інженерної графіки базується на теоретичних та практичних основах нарисної геометрії, яка розробляє методи побудови графічних моделей тривимірного простору на площині.

*Мета і завдання вивчення дисципліни* **–** полягає у розвитку просторового мислення та здібностей до аналізу геометричних форм, засвоєнні основних положень стандартів, опануванні кресленням як засобом передачі графічної інформації.

### *Головні завдання дисципліни:*

- дати студентам необхідні теоретичні знання із закономірностей побудов просторових форм (сукупності точок, ліній та поверхонь) на площині;
- сформувати практичні навички щодо виконання зображень різноманітних сполучень геометричних форм на площині, а також уміти проводити дослідження та їх вимірювання, при цьому, припускаючи перетворення зображень;
- − розвити у студентів просторове мислення, розв'язуючи математичні задачі в графічній інтерпретації;
- навчити студентів створювати проєкції об'єкта, який відповідав би наперед заданим геометричним та іншим вимогам;
- розкрити теоретичні основи побудови зображень на машинобудівних креслениках, необхідні для їх виконання і читання на основі методів прямокутного проєкціювання;
- − сформувати практичні навички оформлення технічної документації;
- навчити студентів працювати із стандартами СКД та довідниковою літературою;
- − розвинути у студентів творчі здібності, уміння відображати власні ідеї за допомогою зображень, сформувати інтерес до науково-дослідницької роботи, а також самостійність та відповідальність у роботі.

Після опанування цієї дисципліни студент повинен *знати*:

методи побудови зображень просторових об'єктів на площині;

- способи розв'язання задач, що пов'язанні із просторовими об'єктами;
- способи побудови зображень технічних деталей, виробів тощо;
- − основні положення стандартів щодо оформлення та виконання креслеників, схем і текстових конструкторських документів;

### *уміти:*

- − аналізувати форми предметів;
- − визначати положення та натуральні величини їх елементів, відстані між ними;
- − виконувати і читати зображення предметів на основі методу прямокутного проєкціювання;
- − виконувати кресленики деталей, що входять до складаної одиниці;
- виконувати і читати кресленики за спеціальністю.

Завданням вивчення нарисної геометрії, інженерної графіки є також формування у студентів логіки наукового мислення, системного розуміння і сприйняття матеріалу у взаємозв'язку з іншими навчальними дисциплінами та виробничим досвідом, умінням аналізувати зображення на креслениках.

Таблиця 1

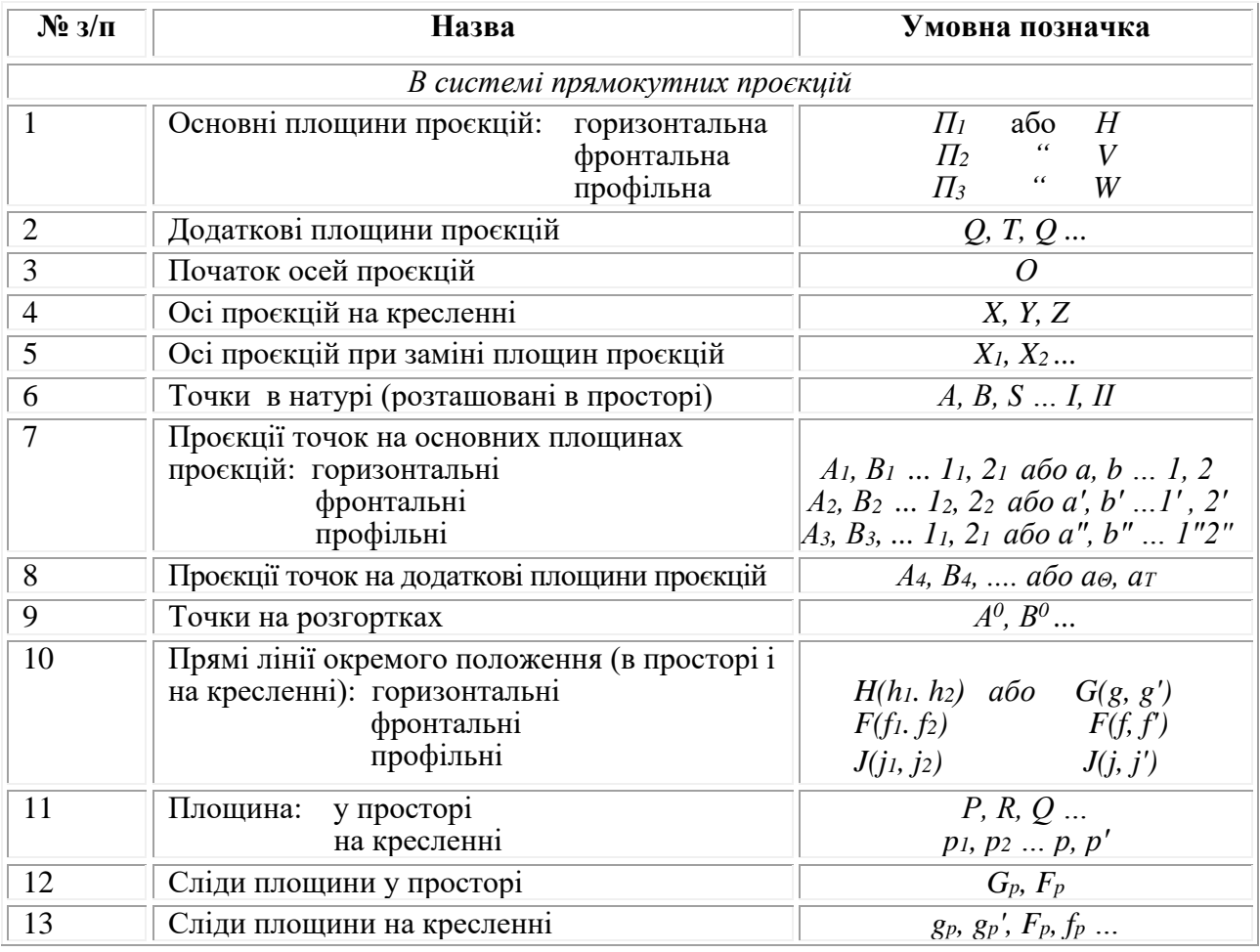

### **УМОВНІ ПОЗНАЧКИ**

*Екземпляр № 1 Арк 11 / 6*

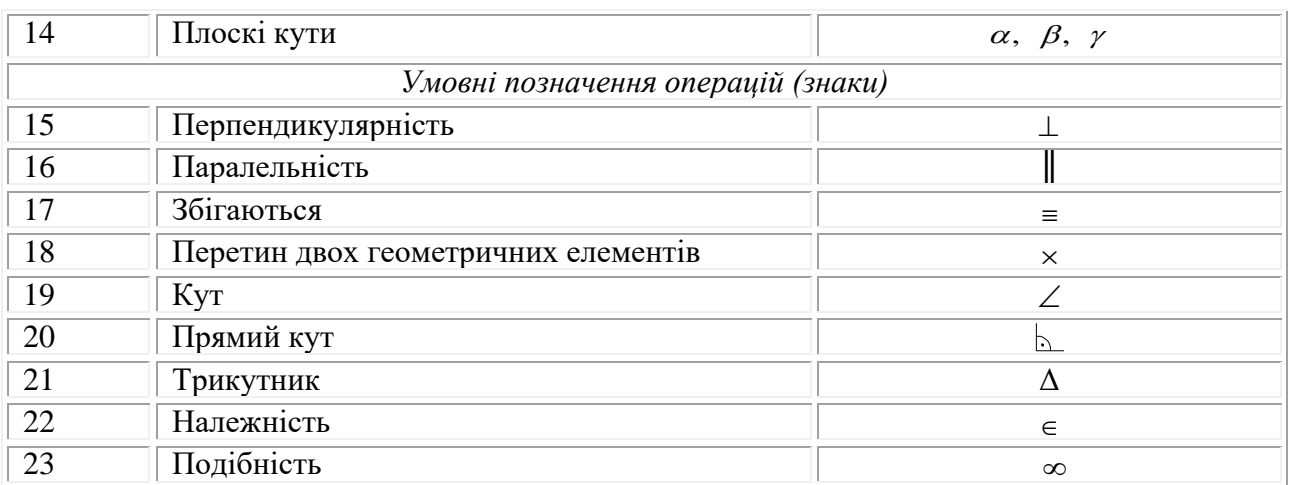

# **1. Загальні правила виконання розрахунково-графічних робіт**

У відповідності з діючим навчальним планом із нарисної геометрії, інженерної графіки передбачаються лекції і практичні заняття, самостійна робота, яка включає виконання розрахунково-графічних робіт, залік. До заліку допускаються студенти у яких розрахунково-графічні роботи виконані і захищені. Якщо під час захисту встановлено, що розрахунково-графічні роботи виконані не самостійно, то студентові видається нове завдання.

Графічні роботи – основний засіб із закріплення теоретичного матеріалу і здобуття практичних навичок виконання креслеників.

Кожна розрахунково-графічна робота уявляє собою набір креслеників, виконаних за індивідуальним завданням і оформлених у відповідності з викладеними вимогами. Завдання на розрахунково – графічну роботу повинно відповідати номеру варіанта, який визначається, як номер запису прізвища студента за списком у журналі **(для заочної форми навчання** –за таблицею 2, за двома останніми цифрами залікової книжки).

Усі кресленики, що входять до складу розрахунково-графічних робіт, оформляються згідно з діючими стандартами: формат кресленика повинен відповідати ГОСТ 2.301-68, масштаби ГОСТ 2.302-68, лінії ГОСТ 2.303-68, написи ГОСТ 2.304-81, основний напис – ГОСТ 2.104-68.

В графі «Позначення документа» основного напису вписується літерночислове сполучення.

# *Наприклад: 18 ГЕ. 442 001. 002 –ХХ*

де *18* – спеціальність; *ГЕ* – гірничо-екологічний факультет;

**Житомирська політехніка**

*4* – технічні науки; *42* – розрахунково-графічні роботи;

*001* – номер теми (перша тема); *002* – номер розрахунково-графічної роботи (друга робота); *ХХ* – номер варіанта.

Кресленики розрахунково – графічних робіт потрібно складати до формату А4 (297х210), оздобити титульним аркушем та скріпити. Титульний аркуш розрахунково – графічних робіт оформлюється згідно зразка у відповідності з ГОСТ 2.304 – 81 (рис. 1).

Виконувати завдання розрахунково – графічних робіт необхідно в тій послідовності, в якій вони приведені у навчально-методичних вказівках.

Кожне завдання розрахунково – графічної роботи виконують на окремому аркуші формату А3, тільки на одній стороні аркуша кресленика. А також, усі побудови необхідно виконувати олівцем і спочатку для більшої точності тонкими лініями (твердим олівцем), а потім обвести м'яким.

### Таблиня 2

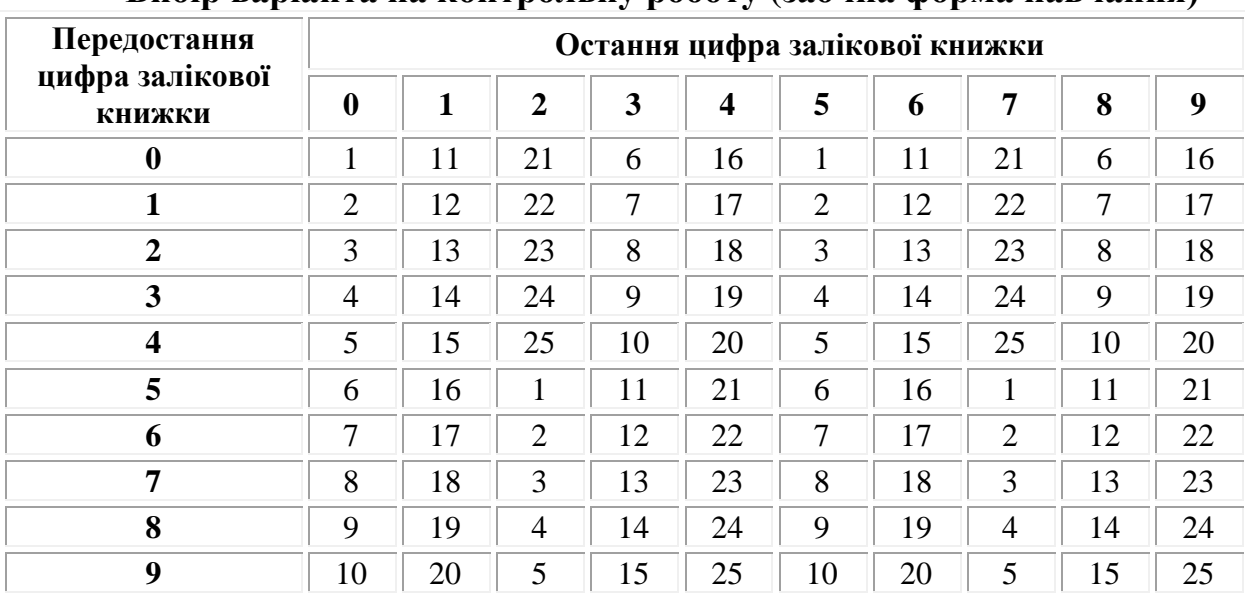

**Вибір варіанта на контрольну роботу (заочна форма навчання)**

### Таблиця 3

### **Критерії оцінювання знань**

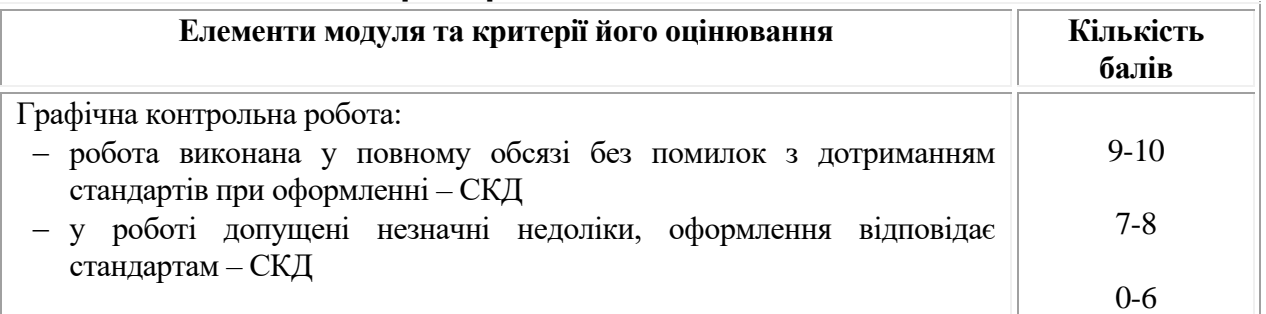

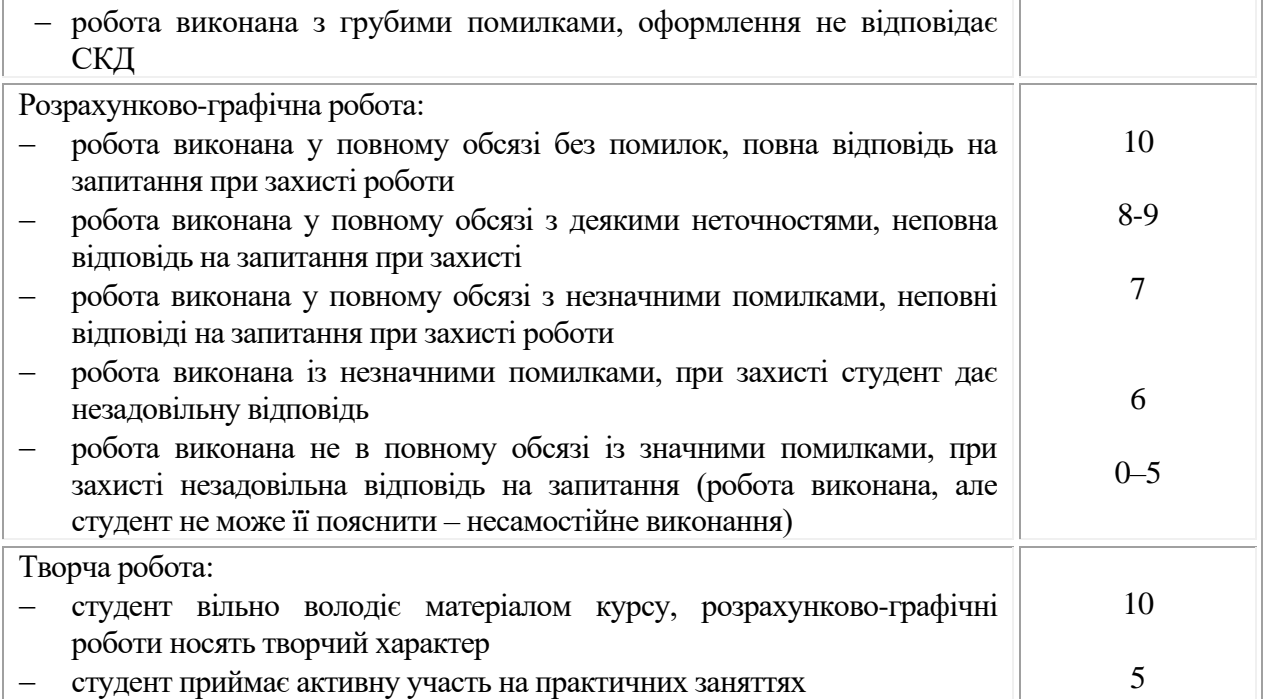

Міністерство освіти і нацки України .<br>"Державний університет "Житомирська політехніка"<br>Кафедра галузевого машинобудування

Розрахунково-графічні роботи Інженерна і комп'ютерна графіка 184 KITMP. 442 000. 000 - XX

**Керівник:** к.т.н., доцент кафедри ГМ Л.Е. Глембоцька

Виконавець: студент 1 курсу гр. РР-48

О.П. Петренко

Житомир - 2019

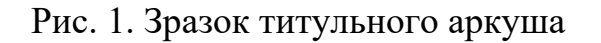

# **2. ІНДИВІДУАЛЬНІ ЗАВДАННЯ НА РОЗРАХУНКОВО-ГРАФІЧНІ РОБОТИ**

### **ЗАВДАННЯ 1**

## **ТОЧКА В СИСТЕМІ ДВОХ ПЛОЩИН ПРОЄКЦІЙ**

(приклад завдання рис. 2)

*1.1.Мета виконання завдання:*

- закріпити теоретичні знання на практиці;
- виробити уміння реалізації зв'язку теорії зі практикою;
- будувати кресленики точок;
- виробити навички з виконання і читання креслеників основних геометричних елементів.

*1.2.Вихідні дані до завдання*

Завдання складається з двох задач: 001, 002 (табл. 4):

- 001. Побудувати епюр точок, заданих в табл. 1. Вказати місце їх розташування в системі двох площин проєкцій.
- 002. Побудувати наочне зображення (косокутну фронтальну диметрію) заданих точок.

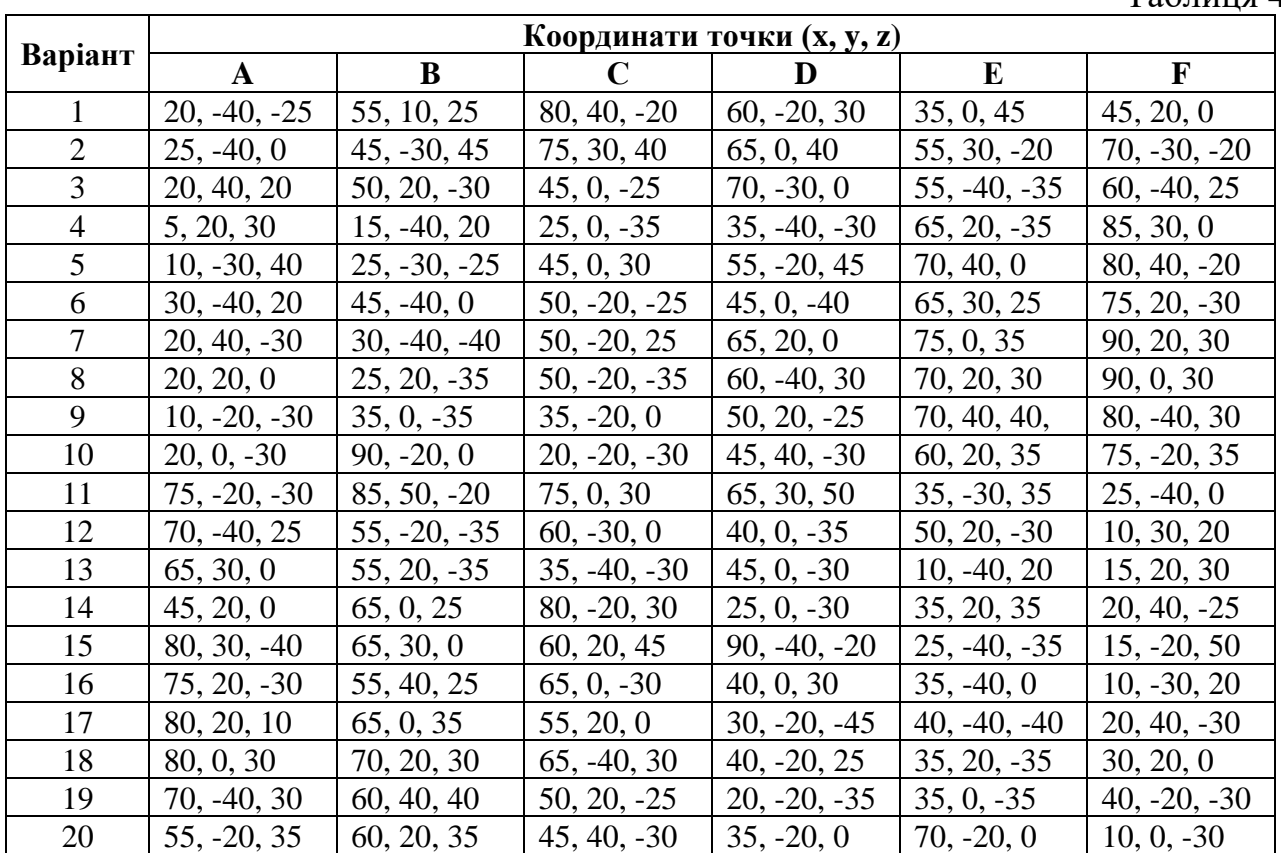

Таблиня 4

### **Методичні поради**

1. Положення точки в просторі визначається її проєкціями на дві взаємyоперпендикулярні площини проєкцій.

2. Фронтальна і горизонтальна проєкції точки завжди розташовані на одній вертикальній лінії проєкційного зв'язку.

3. Залежно від положення точки в тій чи іншій чверті буде визначатися розташування її проєкцій на епюрі.

4. Якщо точка розташована в тій чи іншій чверті простору, то її координати Y і Z мають такі знаки:

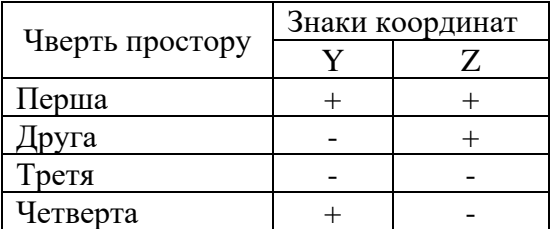

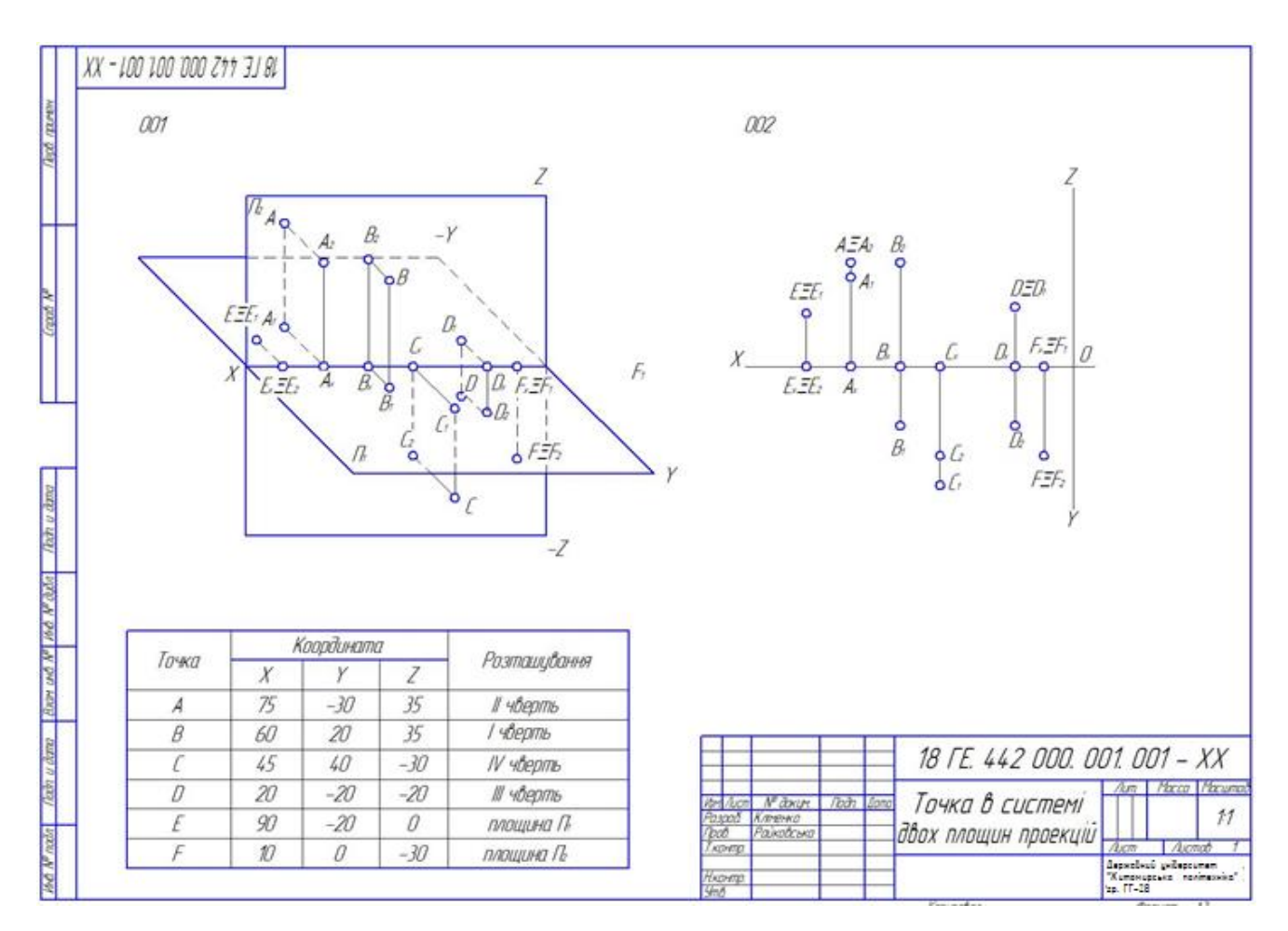

Рис. 2. Приклад завдання 1

### **ПРЯМА В СИСТЕМІ ПЛОЩИН ПРОЄКЦІЙ**

(приклад завдання рис. 3)

*2.1. Мета виконання завдання:*

- закріпити теоретичні знання на практиці;
- виробити уміння реалізації зв'язку теорії зі практикою;
- будувати кресленики точок;
- виробити навички з виконання і читання креслеників основних геометричних елементів.

*2.2. Вихідні дані до завдання.*

Завдання складається з двох задач:

001. Побудувати три проєкції багатогранної піраміди, встановити положення всіх ребер стосовно площин проєкцій. Визначити дійсну величину і кути нахилу ребра загального положення (на кресленику зображено стовщеною лінією) до площин проєкцій  $\Pi_1$  і  $\Pi_2$ .

Дані для завдання таблиця 5.

002. Побудувати сліди прямої L, заданої точками А і В. Вказати, через які октанти проходить пряма. Дані для завдання взяти з таблиці 6.

### **Методичні поради**

1. Кожна пряма в просторі проєкціюється на площину проєкцій у вигляді прямої лінії.

2. Пряма в просторі визначається двома точками, які належать цій прямій. Тому для побудови проєкцій прямої лінії досить обмежитися проєкціюванням на площини проєкцій  $\Pi_1$  і П<sub>2</sub>будь-яких двох точок, що належать їй. Сполучивши прямими лініями однойменні проєкції цих двох точок, отримаємо горизонтальну і фронтальну проєкції відрізків.

3. Слідами прямої називають точки перетину її з площинами проєкцій. Горизонтальним слідом називають точку її перетину з горизонтальною площиною проєкцій. Умовимося горизонтальний слід позначати точкою – М, його проєкції –  $M_1$ ,  $M_2$ ,  $M_3$ .

4. Фронтальним слідом прямої називають точку її перетину з фронтальною площиною проєкцій. Умовимося фронтальний слід позначати літерою N, його проєкції –  $N_1$ ,  $N_2$ ,  $N_3$ .

5. Справжню величину відрізка довільної прямої за його проєкціями визначають як гіпотенузу прямокутного трикутника, побудованого на одній проєкції як на катеті. Другим катетом трикутника є різниця відстаней кінцевих точок відрізка від тієї площини проєкцій, проєкція на яку прийнята за перший катет.

6. Кут між проєкцією і справжньою величиною відрізка є кутом між прямою і відповідною площиною проєкцій: α – кут між прямою і площиною проєкцій  $\Pi_1$ ; β – кут між прямою і площиною проєкцій  $\Pi_2$ ; γ – кут між прямою і площиною П3.

7. Декілька площин (але не менше трьох), які перетинаються в якійсь точці, утворюють пірамідальну поверхню.

Пірамідою називають багатогранник, усі грані якого, крім однієї, мають спільну вершину; її називають вершиною пірамідою звичайно піраміду задають на кресленні проєкціями її основи і вершини.

8. При побудові проєкцій багатогранників необхідно визначити взаємну видимість їх ребр і невидимі ребра накреслити штриховими лініями.

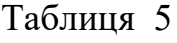

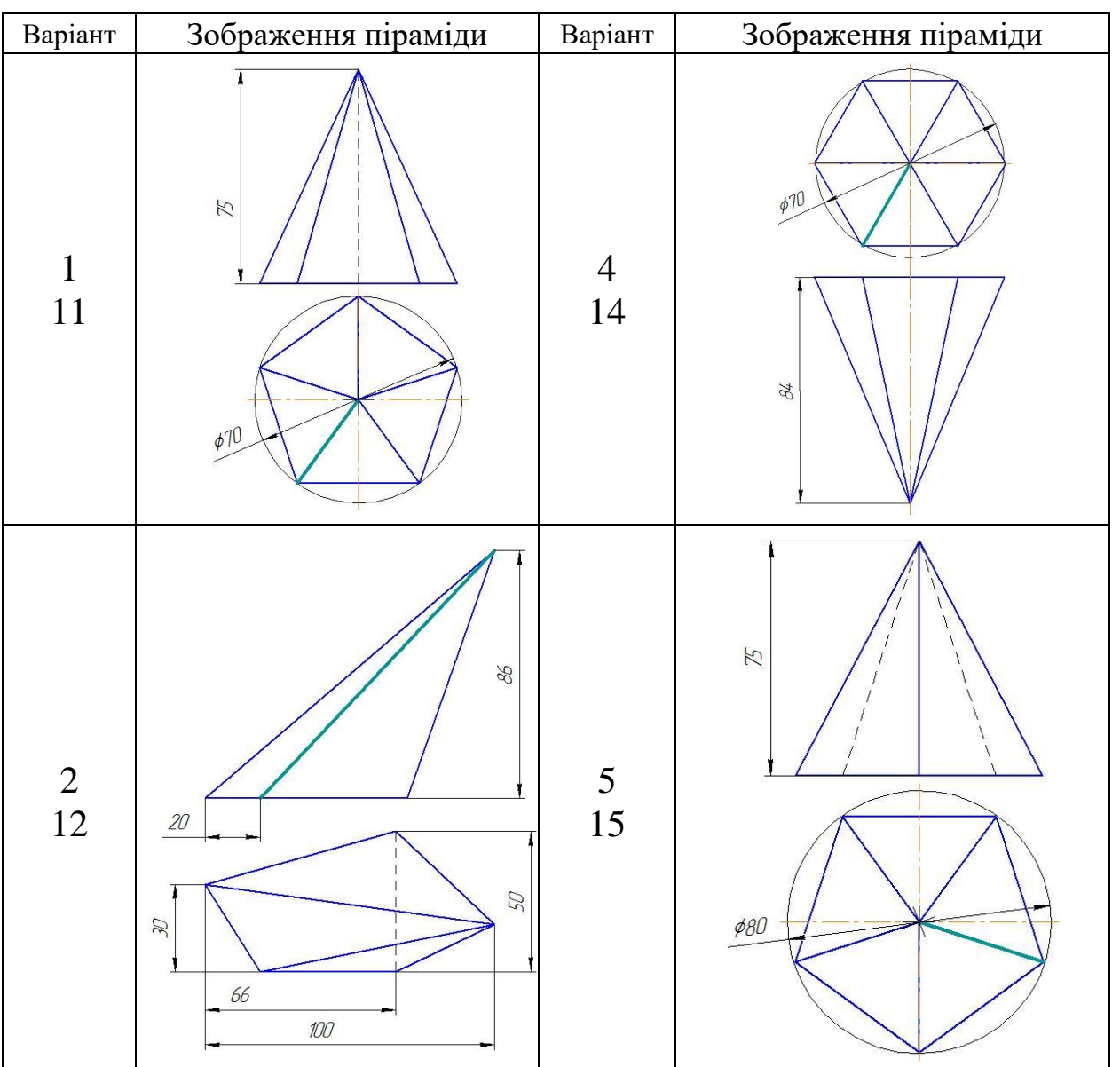

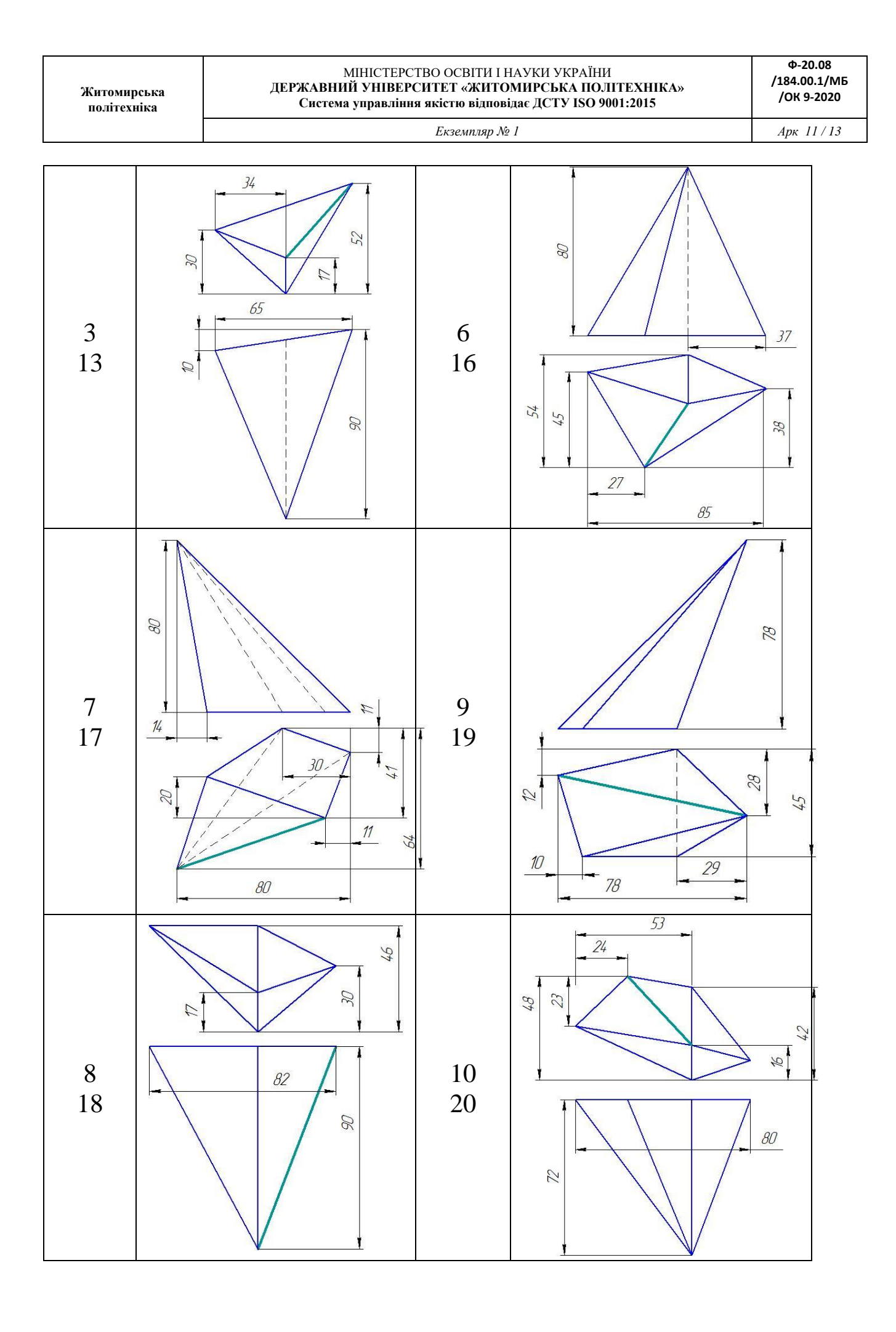

**Ф-20.08 /184.00.1/МБ /ОК 9-2020**

*Екземпляр № 1 Арк 11 / 14*

### Таблиця 6

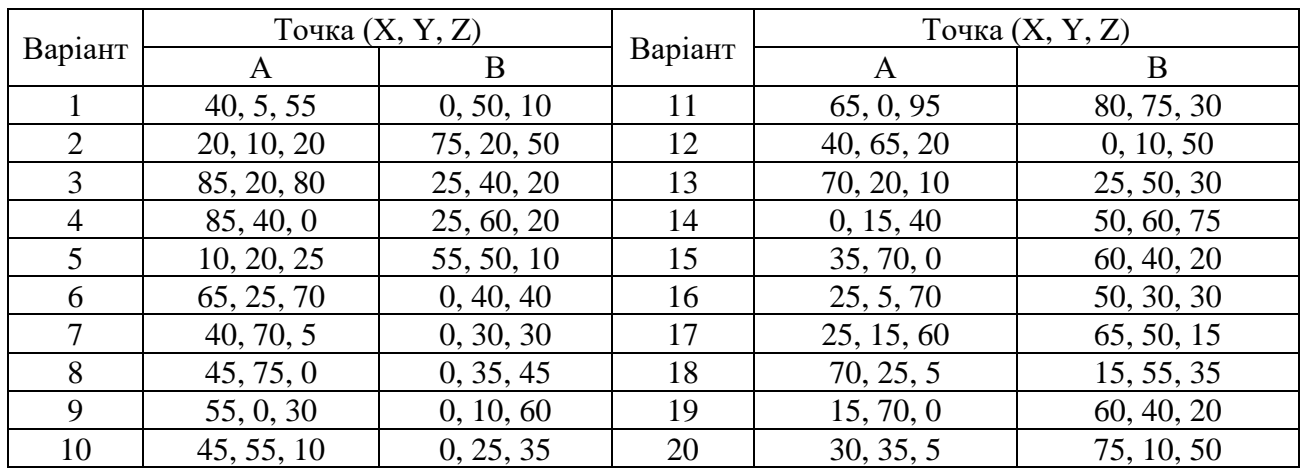

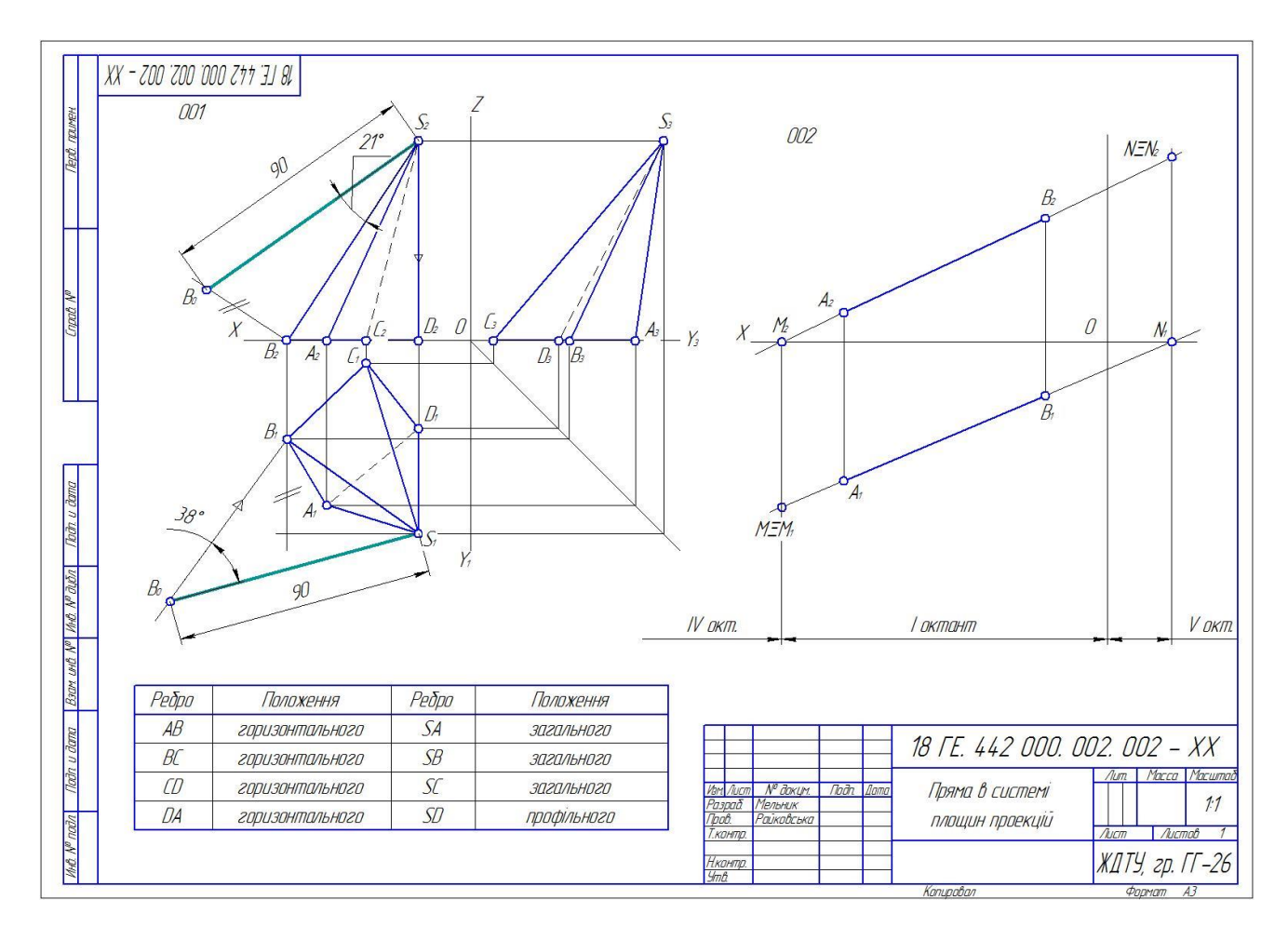

Рис. 3. Приклад завдання 2

# **ЗАВДАННЯ 3**

**ПЕРЕТИН ПОВЕРХНІ ПЛОЩИНОЮ**

(приклад завдання рис. 4.5)

*3.1. Мета виконання завдання:*

- закріпити теоретичні знання на практиці;
- виробити уміння реалізації зв'язку теорії зі практикою; будувати кресленики поверхонь;
- виробити навички з виконання і читання креслеників поверхонь.

*3.2. Вихідні дані до завдання.*

Завдання складається з двох задач:

01. Побудувати ортогональні проєкції лінії перетину та фігури перерізу геометричного тіла фронтально-проєкціювальною площиною.

02. Визначити натуральну величину фігури перерізу.

03. Зобразити зрізане геометричне тіло в прямокутній диметричній проєкції.

Дані для завдання взяти з рис. 4.1 – 4.4 та таблиці 7.

### **Методичні поради**

1. Вивчити ДСТУ 3321–96, ГОСТ 2.305–68, ГОСТ 2.317–69.

2. На аркуші формату А3 зобразити три проєкції заданої фігури та нанести слід-проєкцію січної площини. Фронтальна проєкція лінії перетину співпадає з фронтальним слідом площини. Дві інші проєкції лінії перетину отримати побудовою. Натуральну величину фігури перерізу визначити способом заміни площин проєкцій. Допоміжну проєкціювальну площину розміщують так, щоб вона була паралельною січній площині.

При перетині багатогранника площиною утворюється багатокутник, що лежить в січній площині. Вершини багатокутника – це точки перетину ребер багатогранника, а сторони – лінії перетину його граней з січною площиною.

У перетині прямого кругового циліндра площиною, нахиленою до осі, утворюється еліпс. Еліпс виходить повним, якщо площина перетинає всі твірні циліндра, і усіченим, якщо площина перетинає одну або обидві основи циліндра.

При перетині конуса залежно від положення січної площини можуть бути одержані такі фігури: коло, якщо січна площина паралельна основі конуса; трикутник**,** якщо площина проходить через вершину конуса; еліпс, якщо січна площина нахилена до осі під кутом, більшим кута нахилу твірної до осі; парабола, якщо, січна площина паралельна твірній конуса; гіпербола, якщо січна площина нахилена до осі під кутом, меншим кута нахилу твірної до осі, і не проходить через вершину або паралельна осі.

3. Побудову зображень розпочати з компонування (розміщення) на полі кресленика головних видів (горизонтальної, фронтальної і профільної проєкції заданої поверхні). Для цього:

– викреслюють тонкими лініями габаритні прямокутники, розташовуючи їх рівномірно;

– габаритні прямокутники повинні відповідати розмірам майбутнього зображення із врахуванням розмірів предмета і масштабу, в якому виконується кресленик;

– вибране зручне розташування фіксується тонкими лініями.

4. При виконанні завдання необхідно правильно розташувати зображення на кресленні при цьому враховувати:

– якщо поверхня має площини симетрії, то її кресленик починають виконувати з проведення відповідних осей симетрії. Якщо площин симетрії немає, то зазвичай, зображення починають будувати з опорної поверхні, яка визначає вертикальне чи горизонтальне положення поверхні;

– для того, щоб забезпечити проєкційний зв'язок і краще зрозуміти взаємне розташування окремих елементів поверхні, рекомендується усі три зображення будувати паралельно;

– зображення на кресленику повинні зайняти не менше 75%;

– між видами повинен бути розрив для нанесення розмірів.

5. Нанести розміри за ГОСТ 2.307–68.

6. Побудувати аксонометричне зображення поверхні (**прямокутну диметрію**). При побудові аксонометричного зображення керуватись ГОСТ 2.317–68.

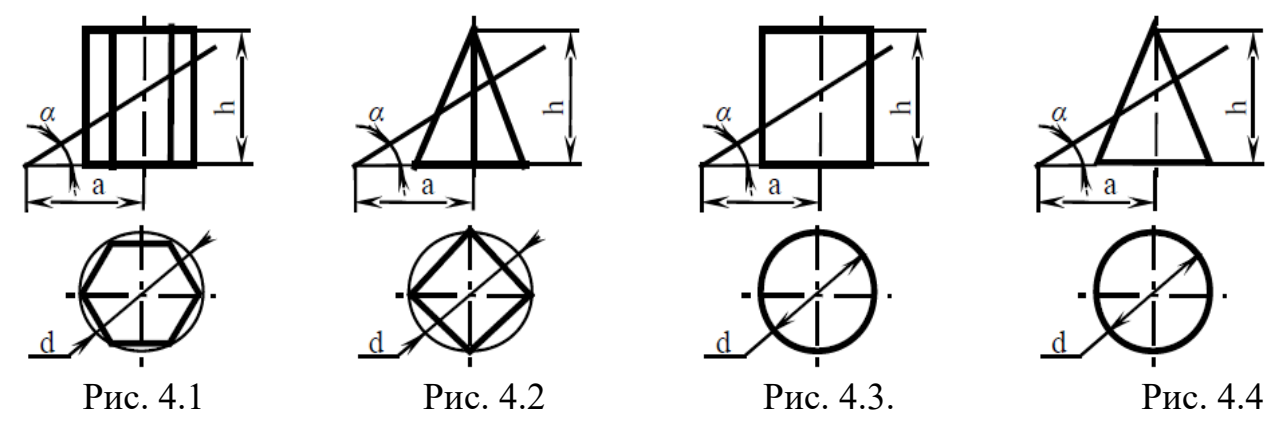

Таблиця 7

### **Індивідуальні завдання на розрахунково-графічну роботу №3**

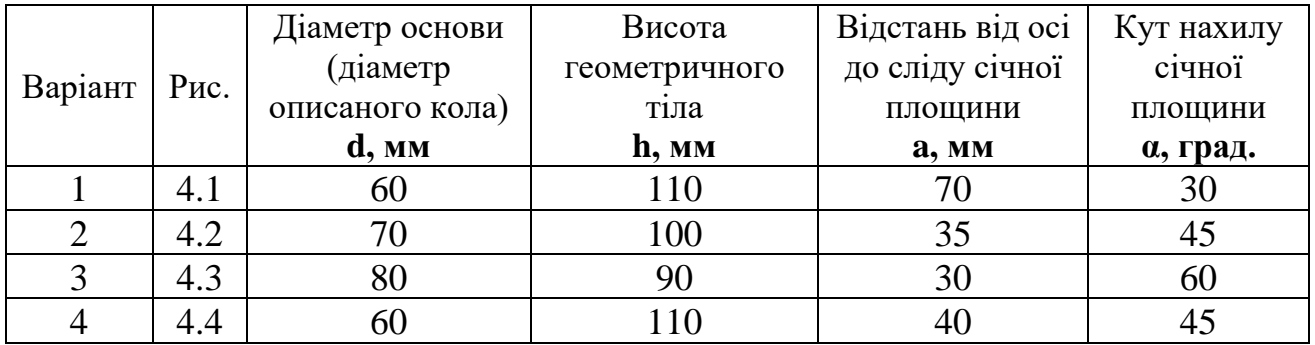

**Ф-20.08 /184.00.1/МБ /ОК 9-2020**

### *Екземпляр № 1 Арк 11 / 17*

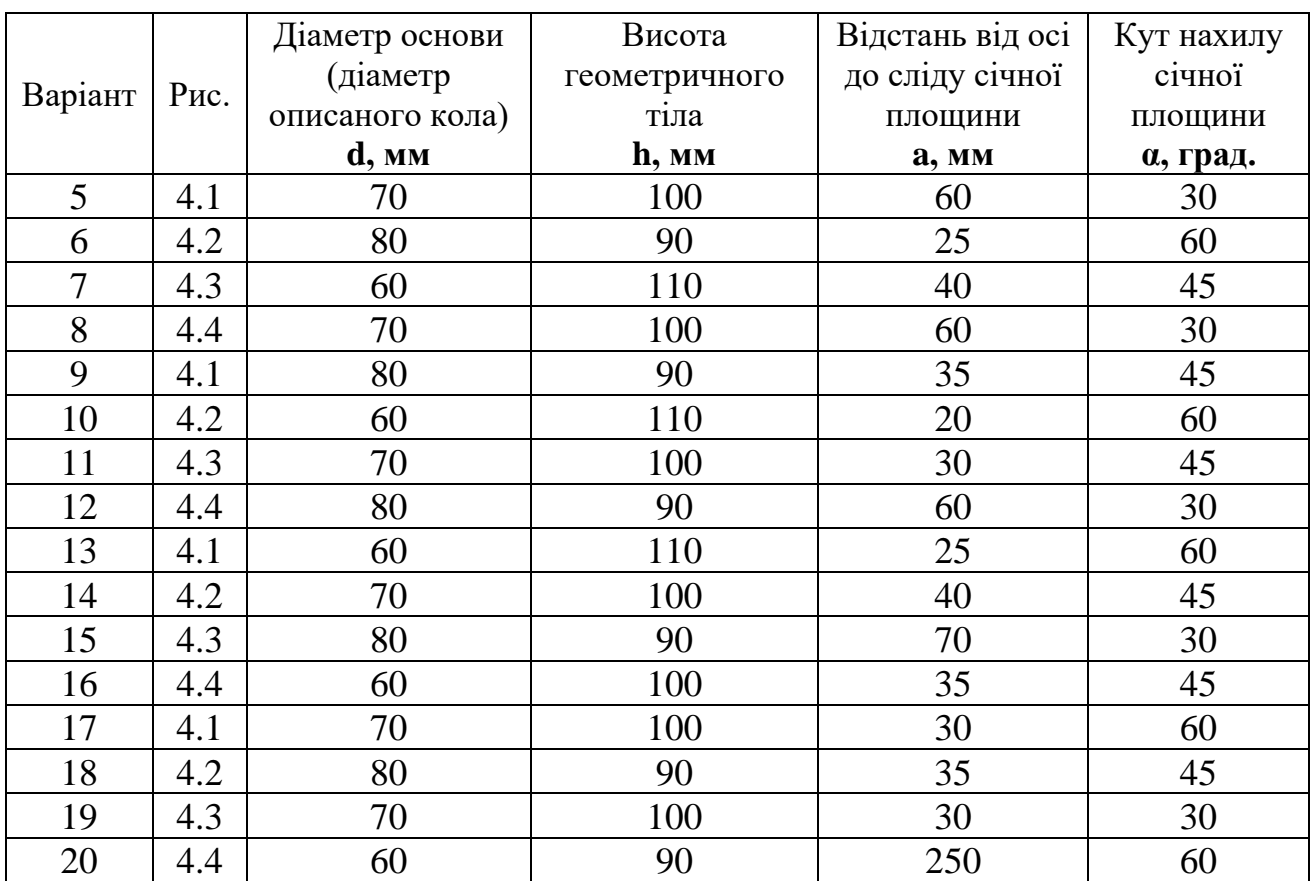

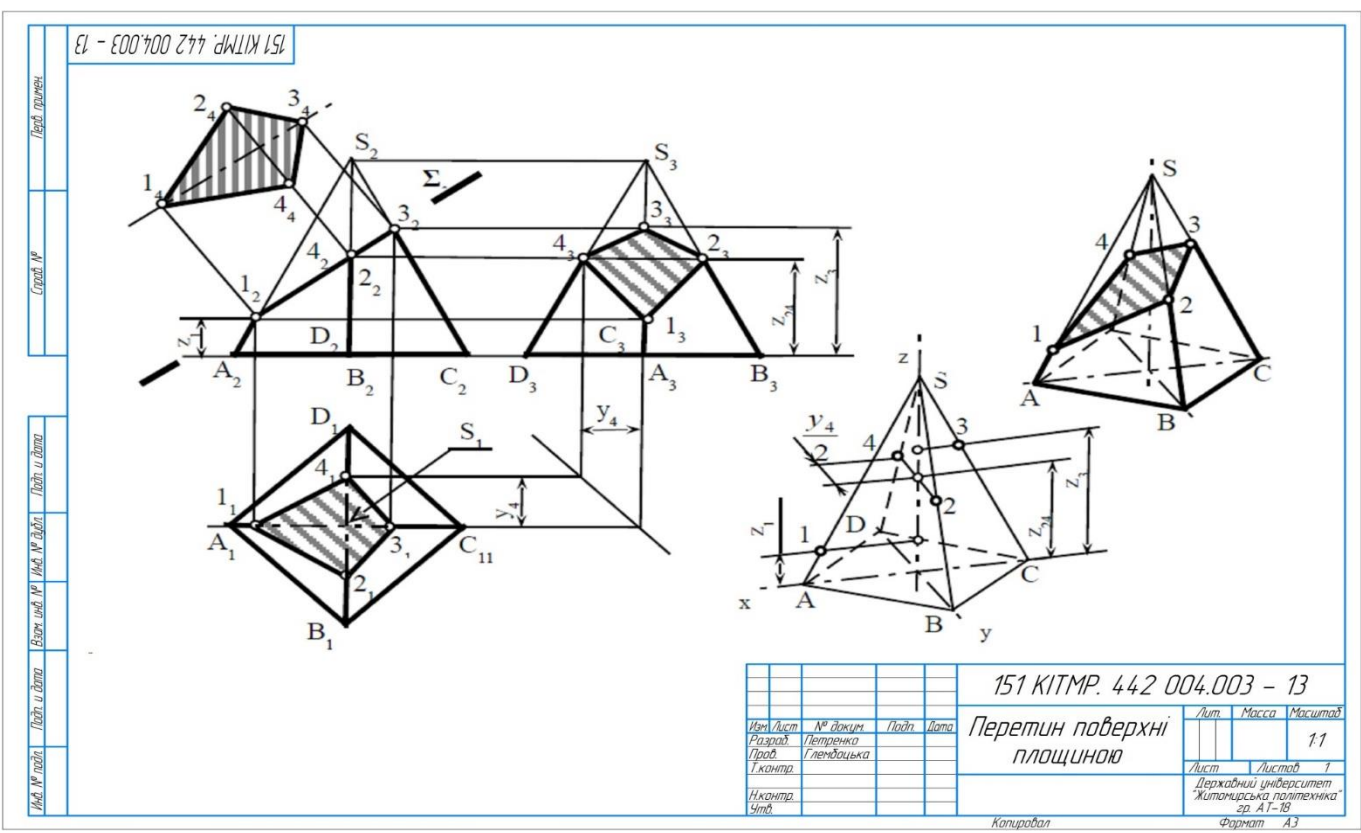

Рис. 4.5 Приклад завдання 3

# **ЗАВДАННЯ 4**

# **КОМПЛЕКСНИЙ КРЕСЛЕНИК МОДЕЛІ**

(приклад завдання рис. 5)

### *4.1. Мета виконання завдання:*

закріпити теоретичні знання на практиці;

- виробити уміння реалізації зв'язку теорії з практикою; будувати кресленики деталь, використовуючи розтини, а також будувати її наочне зображення;
- виробити навички з виконання і читання креслеників технічних деталей.

### *4.2. Вихідні дані до завдання.*

Завдання складається з двох задач:

- 001. За двома заданими видами побудувати третій з доцільними розтинами.
- 002. Побудувати аксонометричне зображення моделі (прямокутну ізометрію) з вирізом чверті.

Дані для завдання взяти з таблиці 8.

### **Методичні поради**

1. Уважно вивчити завдання за своїм варіантом (табл. 8). Уявити форму та взаємне розташування поверхонь з яких складається модель.

2. Підібрати масштаб для виконання кресленика. На місці виду спереду побудувати фронтальний розтин, якщо деталь симетрична, то поєднати половину виду з половиною розтину. Горизонтальну проєкцію (вид зверху) виконати без розтину.

3. Побудувати третю проєкцію (вид зліва). Це зображення виконати як профільний розтин, якщо модель симетрична, то використати поєднання половини виду з половиною розтину.

- для того, щоб забезпечити проєкційний зв'язок і краще зрозуміти взаємне розташування окремих елементів моделі, рекомендується усі три зображення будувати паралельно;
- зображення на кресленику повинні зайняти не менше 75%;
- між видами повинен бути розрив для нанесення розмірів;
- при побудові розтину необхідно чітко уявляти собі зовнішню і внутрішню форму моделі;
- половину виду від половини розтину відокремлює штрих-пунктирна осьова лінія (вісь симетрії);
- якщо на зовнішній поверхні деталі розташована будь-яка контурна лінія, що співпадає з віссю симетрії, наприклад ребро призми, то розтин відокремлюють від виду за осьовою лінією тонкою хвилястою лінією обриву, а якщо в середині, то перед осьовою лінією;
- якщо розтинальна площина проходить повздовж ребра жорсткості або тонкої стінки, то їх зображають не розрізаними, як на виді.
- 4. У разі необхідності позначити розтини. Необхідно пам'ятати, що прості розтини позначаються у тому випадку, коли розтинальна площина не проходить через вісь симетрії. Нанести розміри за ГОСТ 2. 307-68.

Побудувати ізометричну прямокутну проєкцію моделі з вирізом чверті. На аксонометричній проєкції невидимий контур не показувати. Для побудови кола і дуг використовувати методи побудови овалів в аксонометричних проєкціях. Штрихувати за правилами в аксонометричних проєкціях, показавши осі над креслеником з направленням ліній штрихування для кожної площини.

Таблиця 8

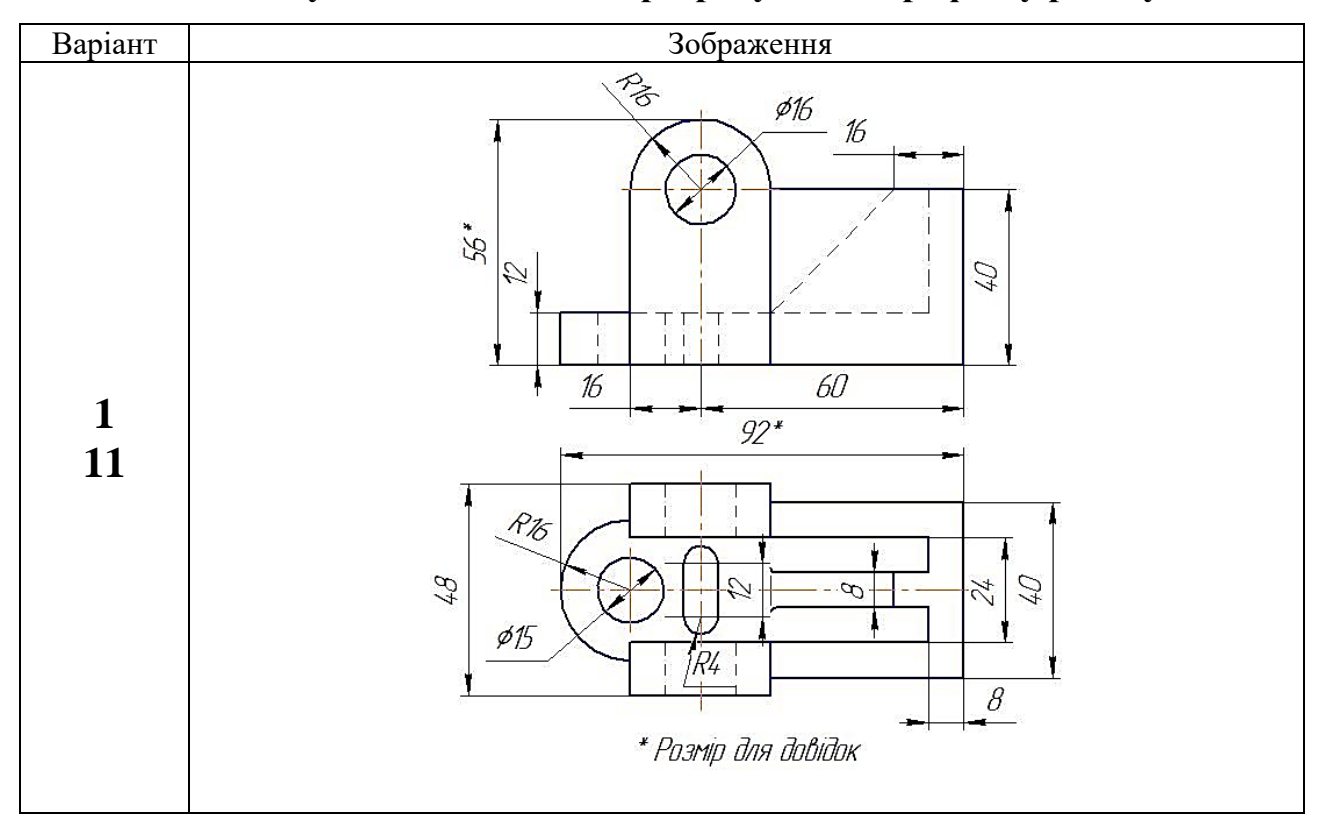

### **Індивідуальні завдання на розрахунково-графічну роботу 4**

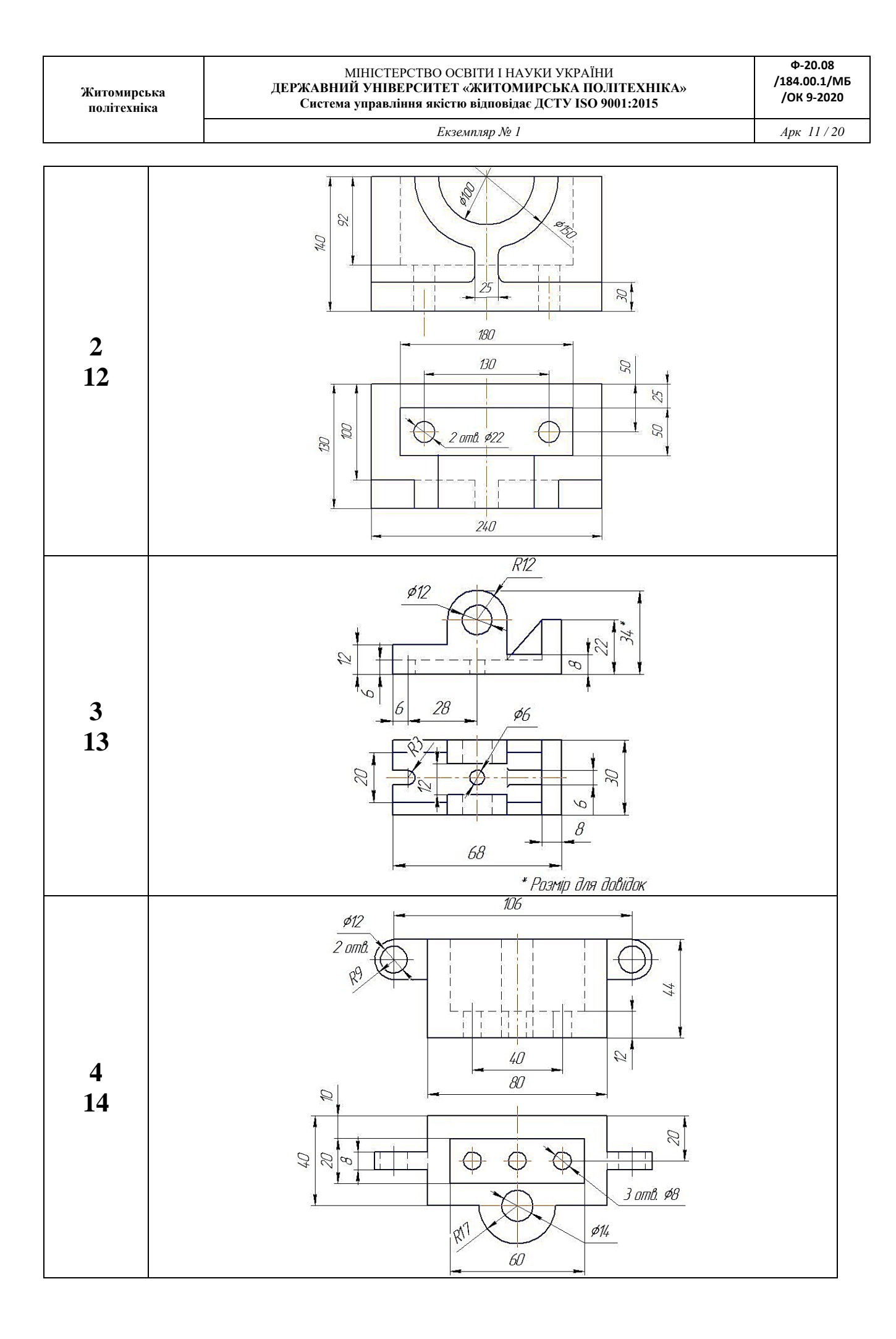

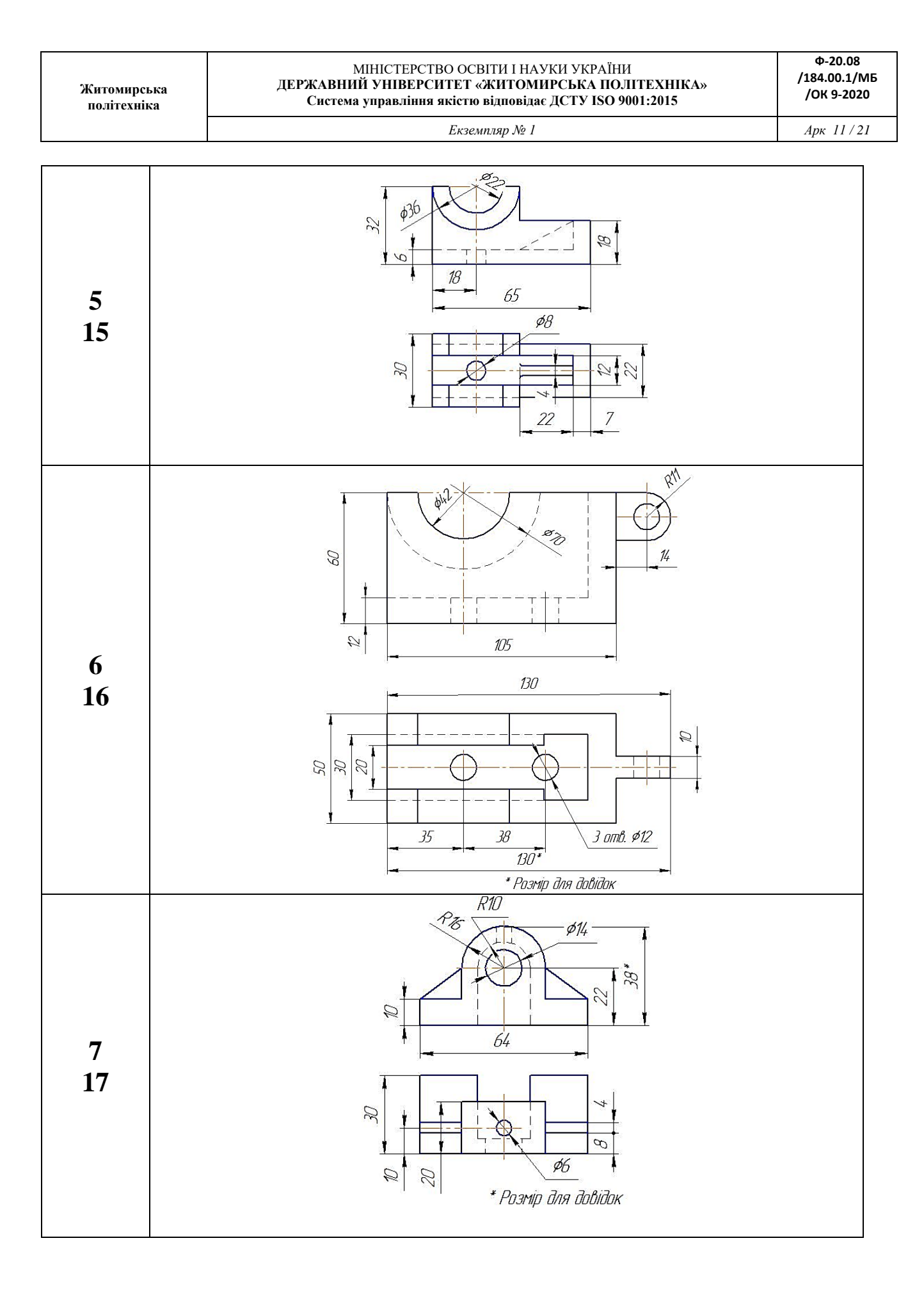

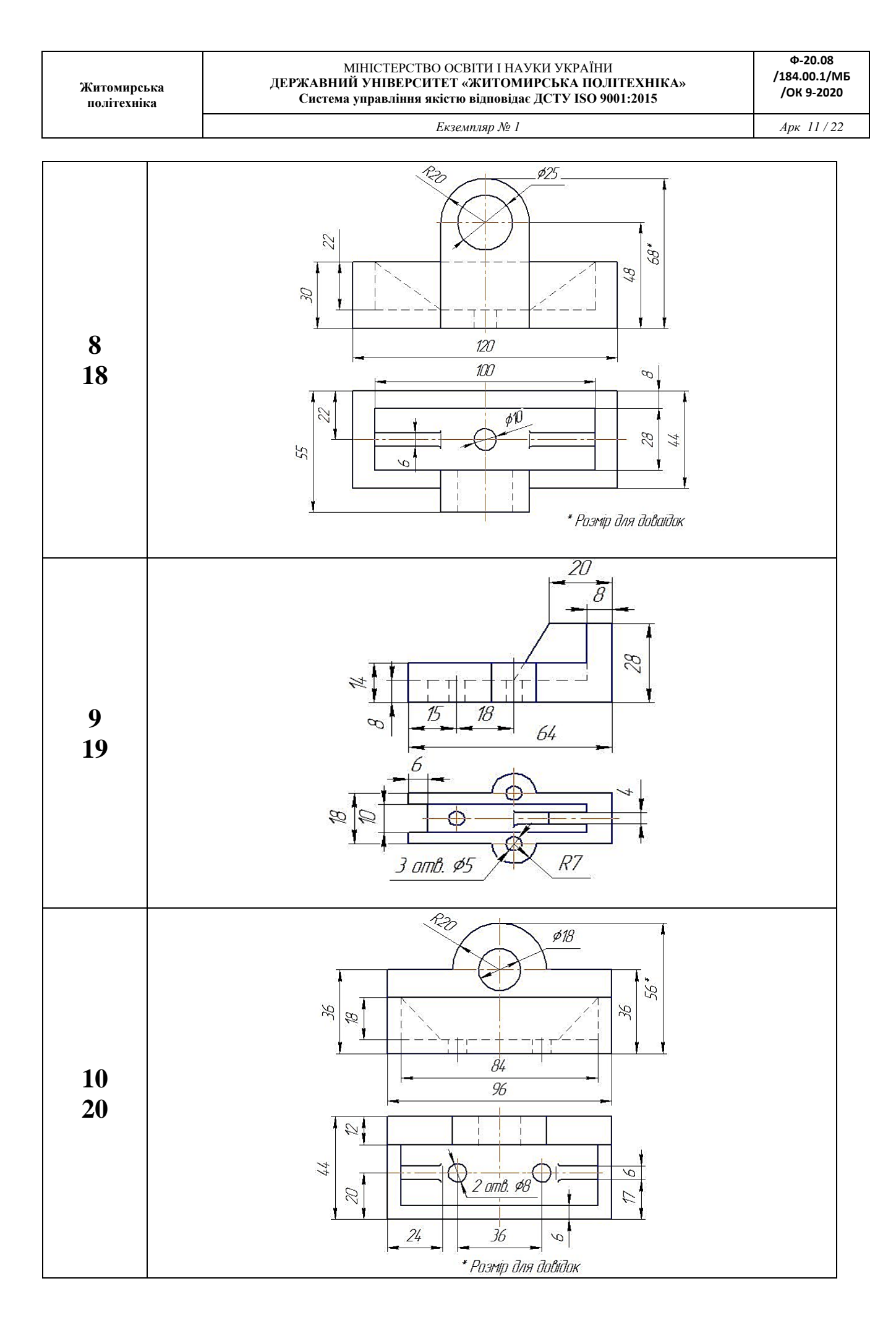

**Ф-20.08 /184.00.1/МБ /ОК 9-2020**

*Екземпляр № 1 Арк 11 / 23*

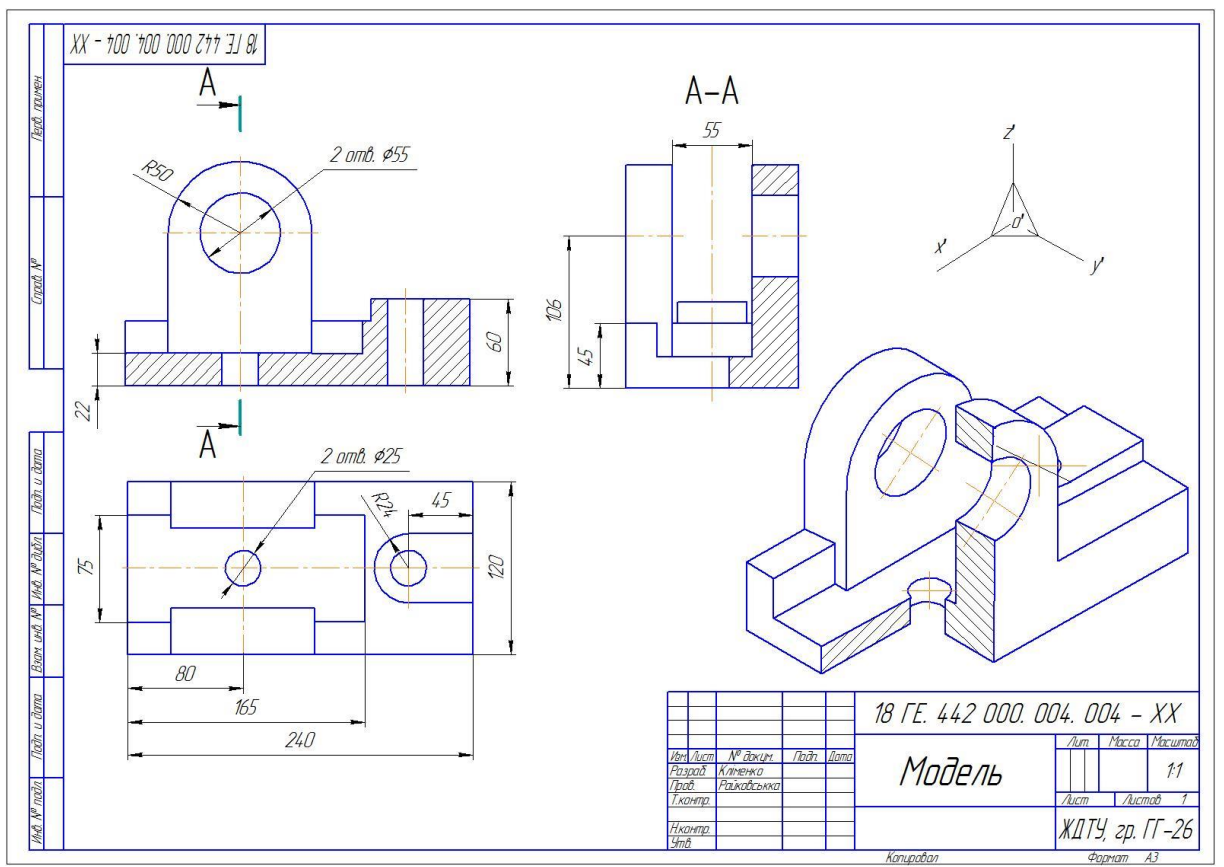

Рис. 5. Приклад завдання 4

# **ЗАВДАННЯ № 5**

### **НАРІЗНІ З'ЄДНАННЯ**

(приклад виконання рис. 6)

**Мета завдання**: навчитися виконувати нарізні з'єднання деталей, оформлювати складальні кресленики.

*Дано:* кресленики деталей – таблиця 9.

*Вимагається:*

**001.** Виконати складальний кресленик на форматі А3, на якому деталі з'єднуються болтовим, гвинтовим і шпильковим з'єднаннями.

**002.** Скласти специфікацію до нарізного з'єднання.

### **Методичні поради**

1. Накреслити відповідно до варіанту (таблиця 9) з'єднувальні деталі в масштабі 2:1.

2. За завданням визначити тип з'єднань, враховуючи, що гвинт по діаметру менше за шпильку.

3. Виписати вихідні дані з табл. 10 по типу: Болт М14, Шпилька М12, Гвинт М10.

4. В болтовому з'єднанні передбачити пружинну шайбу (за ГОСТ 6402 - 70), в з'єднанні шпилькою - звичайну шайбу за ГОСТ 11371 -78.

5. Гайки виконати за ГОСТ 5915-70. −в шпильковому з'єднанні і в з'єднанні гвинтом передбачити в отворах запас довжини різьблення 3 ... 5 мм.

6. Довжину болта і шпильки підрахувати за формулою, а потім округлити до найближчих великих стандартних значень:

$$
L_6 \text{ (III)} = L_{\rm A} + S_{\rm III} + H_{\rm r} + 3 \text{ ... } 5,
$$

де *L*<sup>б</sup> (ш) — довжина болта або довжина стяжного кінця шпильки, мм;

*L*<sup>д</sup> — товщина деталей, що скріплюються (визначається зазавданням), мм;

*S*<sup>ш</sup> — висота шайби (параметри шайб вибираються по діаметру болта або шпильки), мм;

*Н*<sup>Г</sup> — висота гайки (параметри гайок вибираються по діаметру болта або шпильки), мм;

3 ... 5 — запас різьби для болта і шпильки, мм;

7. З урахуванням матеріалу деталей (матеріал деталей в табл. 10), в які закручуються шпильки, слід приймати довжину посадкового кінця шпильки в наступних межах:

 $L_1 = d$  — при закручуванні в сталеві, латунні і бронзові деталі;

 $L_1 = 1,25d$  — при закручуванні в деталі з ковкого й сірого чавуну;

*L*<sup>1</sup> = 2*d* — при закручуванні в деталі з легких сплавів

(алюмінієвіі т. п.) або з пластмас;

8. Проставити розміри, необхідні для складального креслення (габаритні, монтажні, установчі);

9. Скласти і заповнити специфікацію.

10. При зображенні гвинтів з шліцами останні на одній з проєкцій умовно викреслюють повернутими на 45°. На кресленику наносяться тільки основні розміри: позначення нарізі, довжину гвинта, довжину нарізаної частини, відстань між осями, габаритні розміри головних деталей.

### **УВАГА!**

*Слід пам'ятати*, що на складальному кресленику болт, гайка і шайба зображуються не розрізаними.

## Зображення однієї і тієї ж деталі повинні мати однакове штрихування.

### Таблиця 9

# **Індивідуальні завдання на розрахунково-графічну роботу №5**

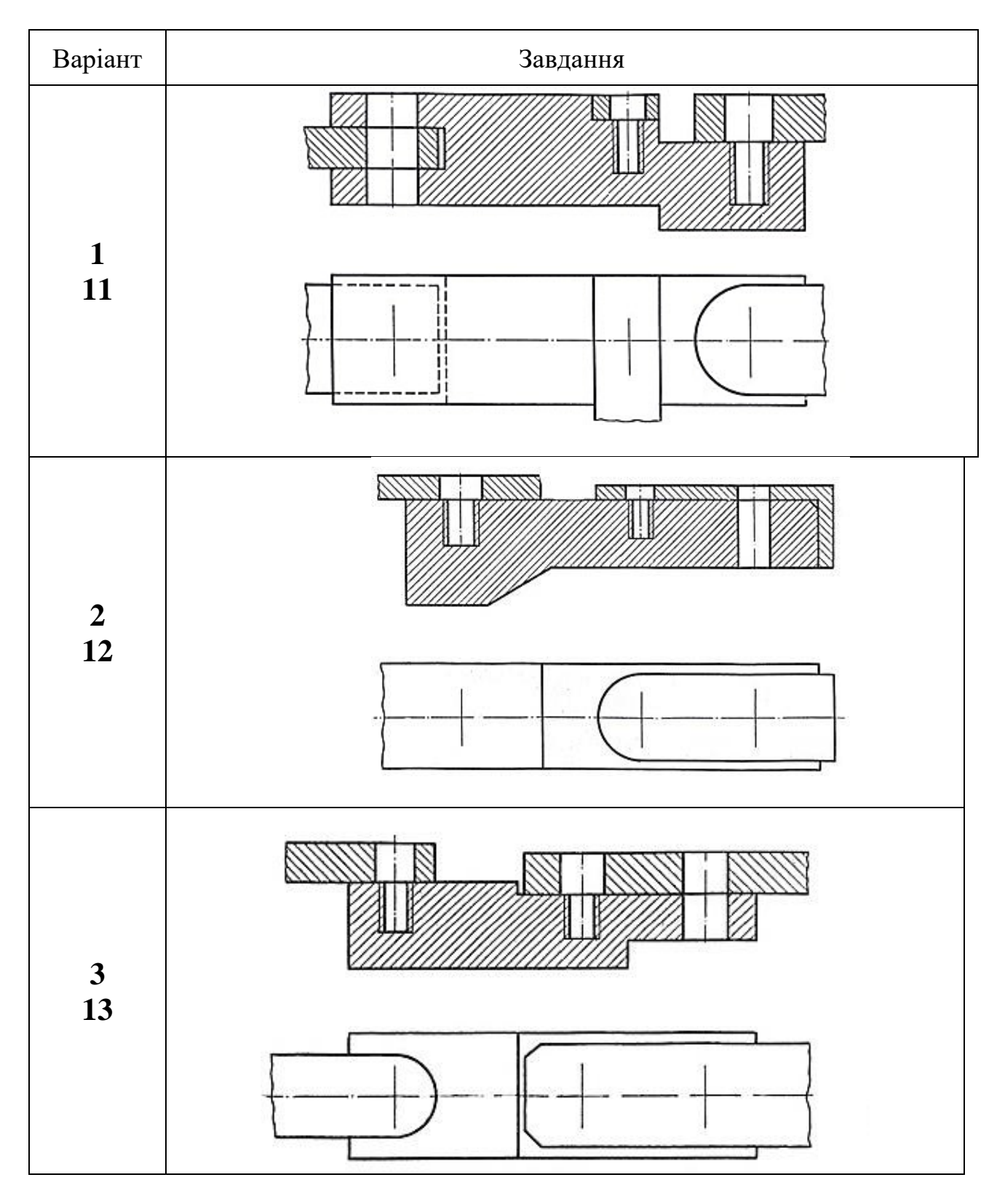

*Екземпляр № 1 Арк 11 / 26*

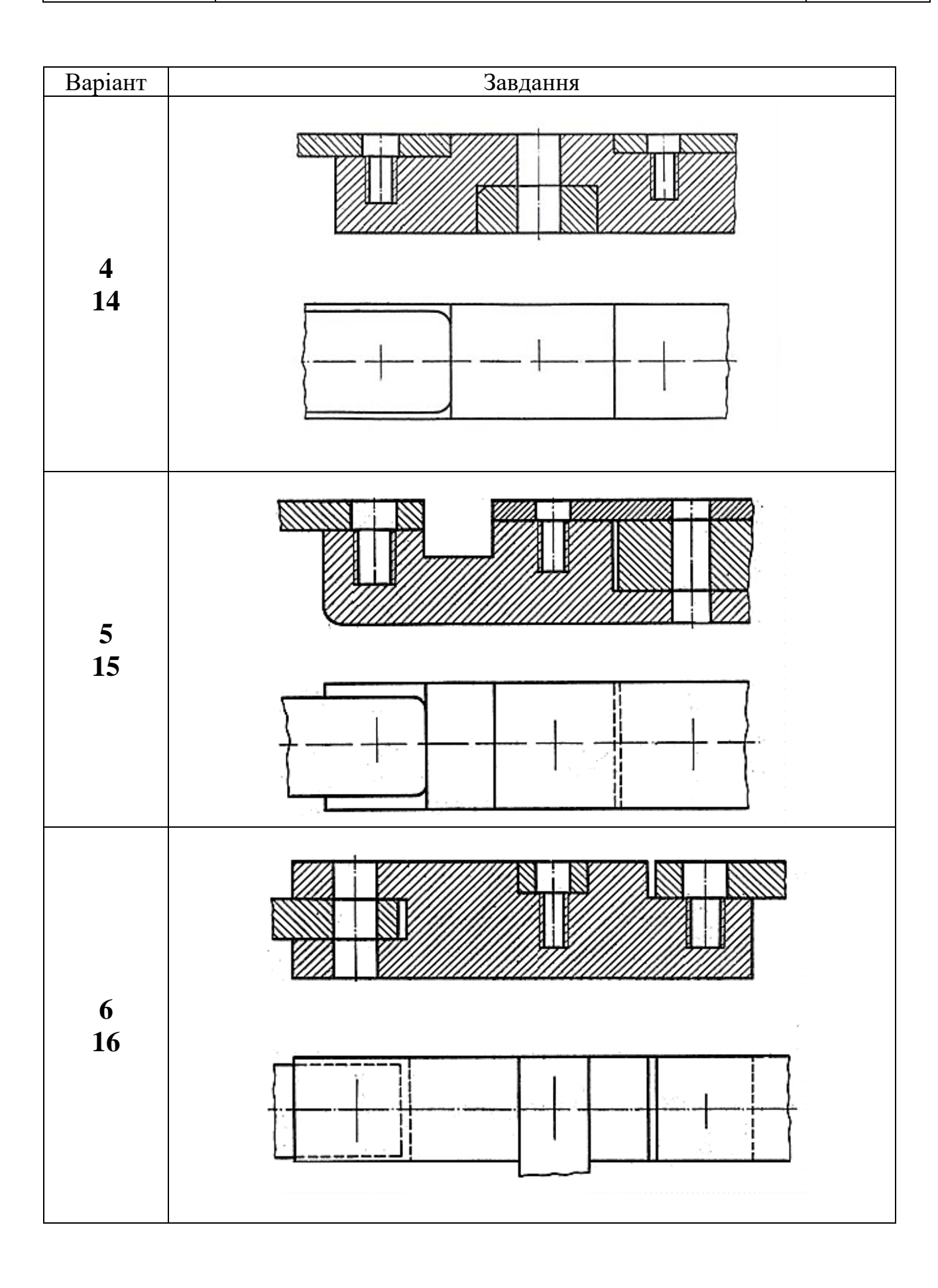

*Екземпляр № 1 Арк 11 / 27*

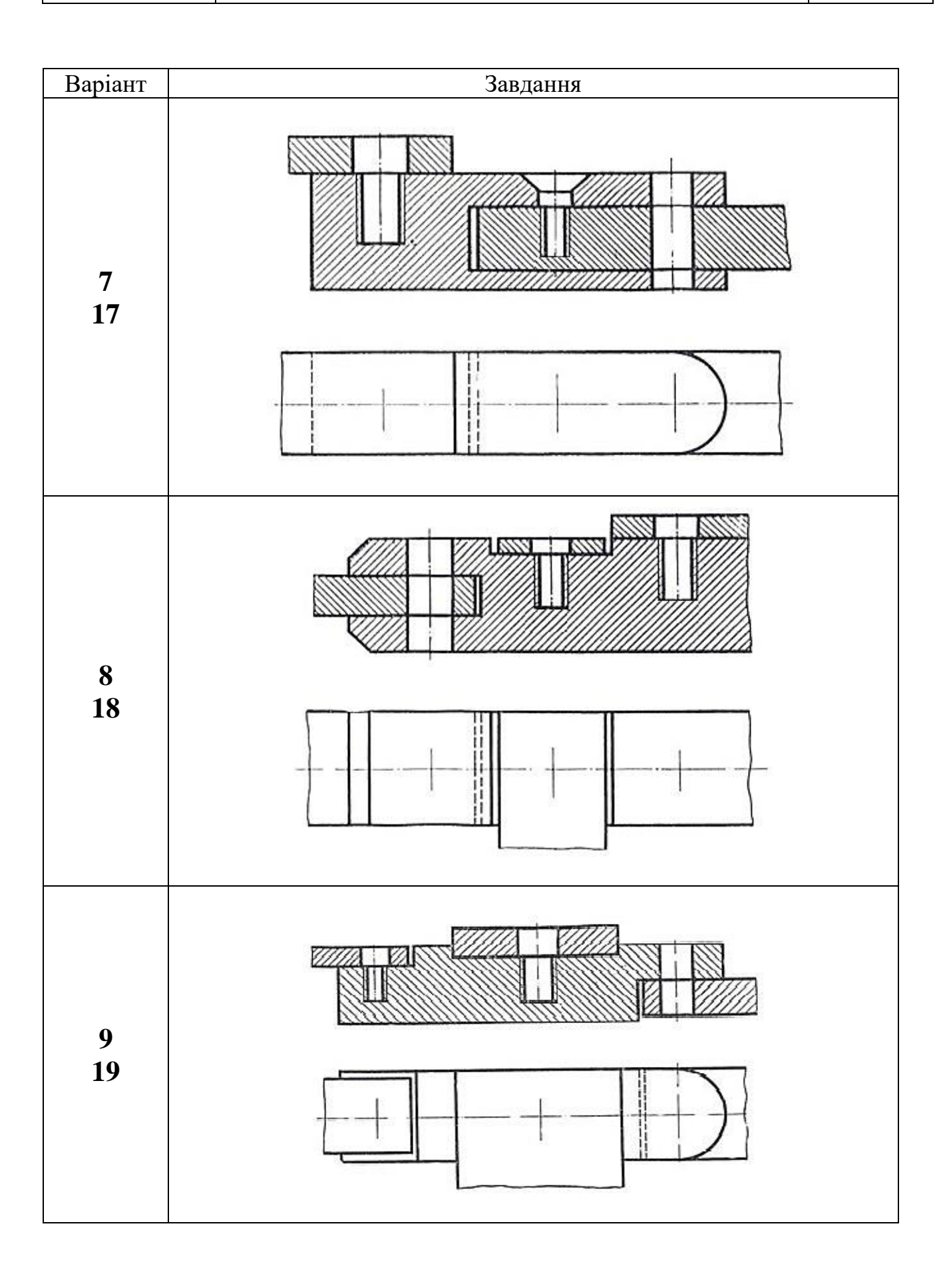

*Екземпляр № 1 Арк 11 / 28*

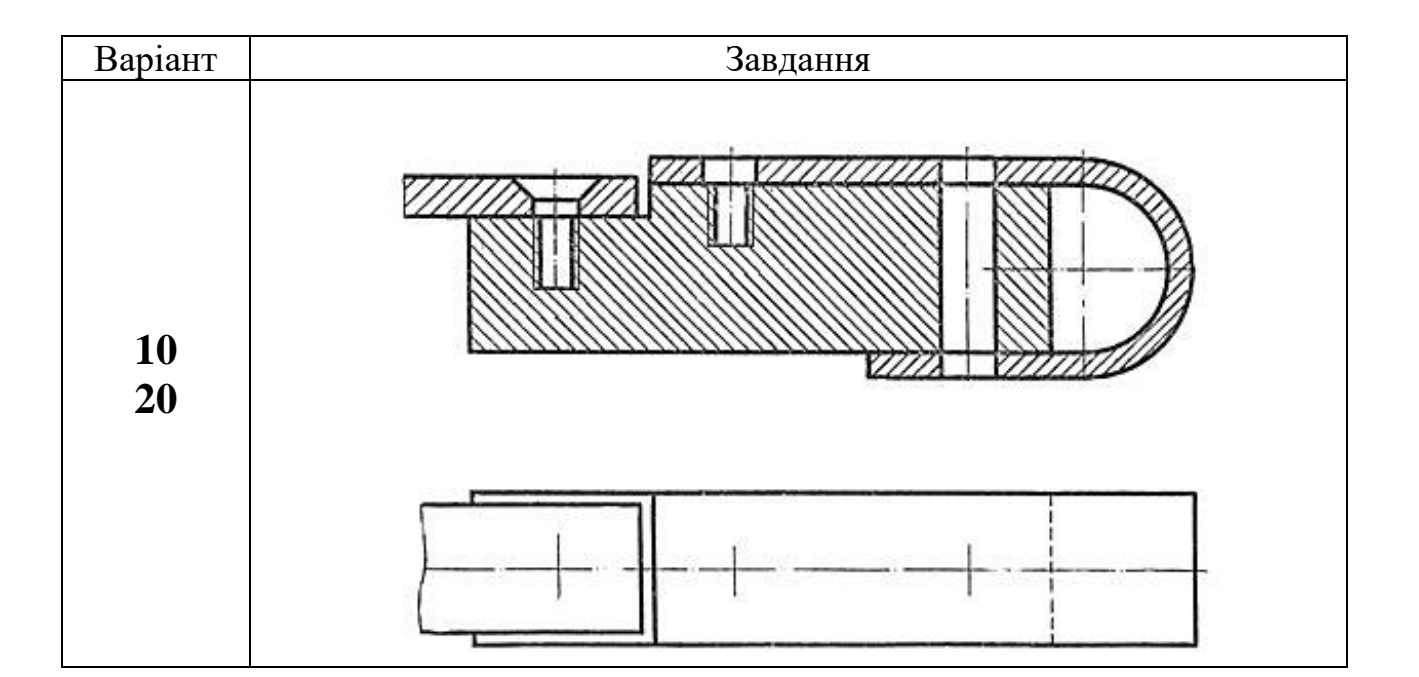

# **Таблиця 10.** Варіанти до завдання «Кріпильні деталі»

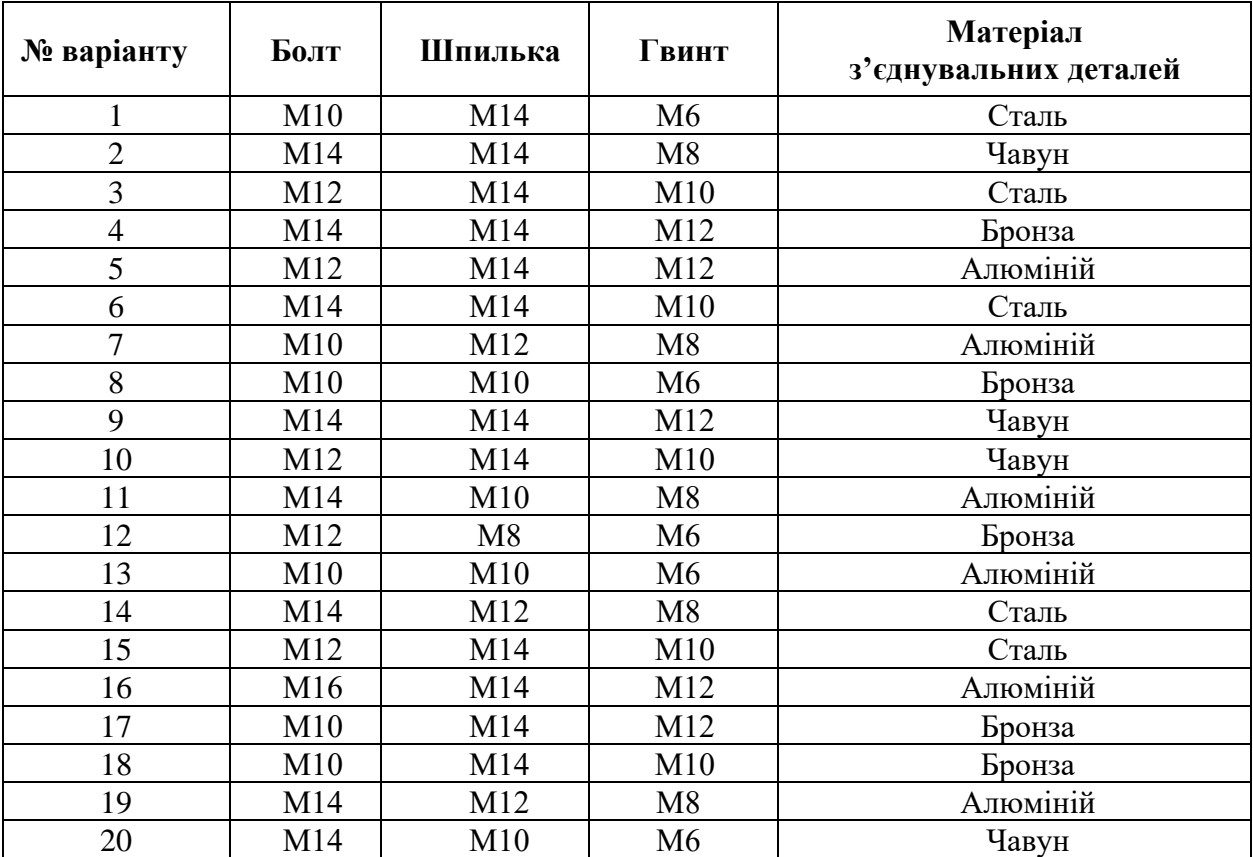

**Ф-20.08 /184.00.1/МБ /ОК 9-2020**

*Екземпляр № 1 Арк 11 / 29*

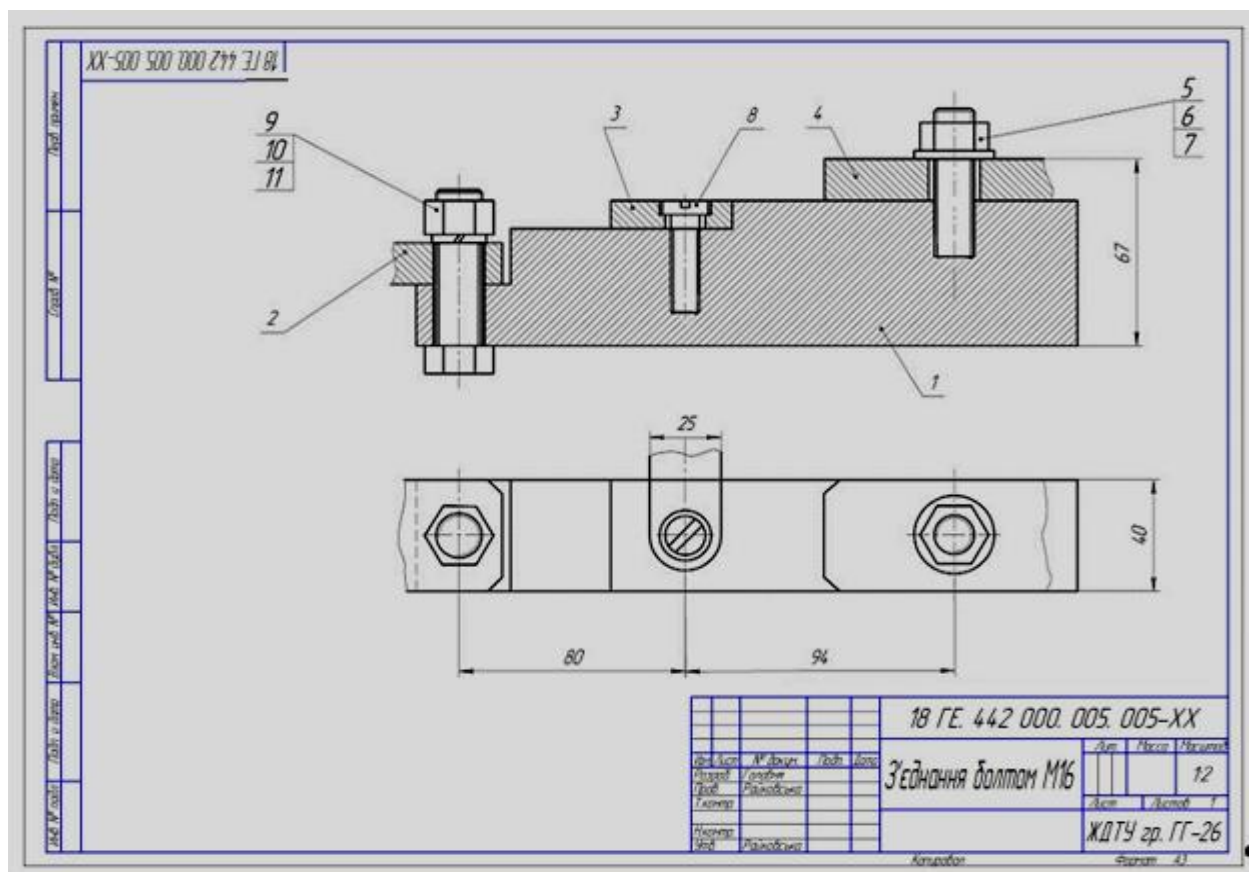

Рис. 6. Приклад завдання 5.

|                       | $\overline{abcab}$     | 3000                           | $\overline{ds}$ |         | Обозначение |             |           | Наименование                                          |             | Kan                                                  | Приме-<br><b>Чание</b> |
|-----------------------|------------------------|--------------------------------|-----------------|---------|-------------|-------------|-----------|-------------------------------------------------------|-------------|------------------------------------------------------|------------------------|
| <b>TERVIER</b>        |                        |                                |                 |         |             |             |           | Детали                                                |             |                                                      |                        |
|                       |                        |                                | $\mathcal{I}$   |         |             |             |           | Корпус люнета                                         |             | $\mathcal{I}$                                        |                        |
|                       |                        |                                | $\overline{2}$  |         |             |             |           | Планка<br>Болт спеціальний М16                        |             | $\overline{\mathcal{I}}$<br>$\overline{\mathcal{I}}$ |                        |
|                       |                        |                                |                 |         |             |             |           |                                                       |             |                                                      |                        |
| pod                   |                        |                                |                 |         |             |             |           | Стандартные изделия                                   |             |                                                      |                        |
|                       |                        |                                | 4               |         |             |             |           | .<br>Гайка М16 ГОСТ 5927-70<br>Шайба 16 ГОСТ 11371-78 |             | $\mathcal{I}$                                        |                        |
|                       |                        |                                | $\overline{5}$  |         |             |             |           |                                                       |             | $\overline{1}$                                       |                        |
|                       |                        |                                |                 |         |             |             |           |                                                       |             |                                                      |                        |
| dana                  |                        |                                |                 |         |             |             |           |                                                       |             |                                                      |                        |
|                       |                        |                                |                 |         |             |             |           |                                                       |             |                                                      |                        |
| <b>GIB</b><br>Mid.    |                        |                                |                 |         |             |             |           |                                                       |             |                                                      |                        |
| S.<br><b>Banx</b> und |                        |                                |                 |         |             |             |           |                                                       |             |                                                      |                        |
| cama<br>≈             |                        |                                |                 |         |             |             |           |                                                       |             |                                                      |                        |
| <b>ROST</b>           |                        | Изм Лист                       |                 | № докцм | <b>Nodn</b> | <b>Dama</b> |           |                                                       |             |                                                      |                        |
| noon.                 |                        | Разраб.<br><i><b>Προβ.</b></i> |                 |         |             |             |           |                                                       | $\sqrt{mn}$ | $A$ <sub>Cm</sub>                                    | Nucmob<br>1            |
|                       | Н.контр.<br><b>Ymb</b> |                                |                 |         |             |             | Копировал |                                                       |             | $\phi$ opmam                                         | A4                     |

Приклад специфікації складального кресленика

### РЕКОМЕНДОВАНА ЛІТЕРАТУРА

- 1. Градиль В. П. Справочник по Единой системе конструкторской документаципи / В.П. Градиль, А.К. Моргун, Р.А. Егошин; под ред. А.Ф. Раба. –Х. : Прапор, 1988.  $-255$  c.
- 2. Единая система конструкторской документации / Госстандарт СССР. –М., 1988.  $-275$  c.
- 3. Единая система конструкторской документации. Общие правила выполнения чертежей / Госстандарт СССР. –М., 1991. –238 с.
- 4. Единая система конструкторской документации. Правила выполнения чертежей различных изделий / Госстандарт СССР. –М., 1976. –256 с.
- 5. Інженерна графіка: Довідник / В.М. Богданов, А.П. Верхола, Б.Д. Коваленко та ін.; за ред. А.П. Верхоли. –К. : Техніка, 2001. –268 с.
- 6. Левицкий В. С. Машиностроительное черчение: учебник для вузов / В.С. Левицкий. –М. : Высшая школа, 1988. –351 с.
- 7. Райковська Г. О. Нарисна геометрія та інженерна графіка: навч. посібник / Г.О. Райковська. –Житомир: ЖДТУ, 2008. –292 с.
- 8. Райковська Г.О. Інженерна графіка. Практикум : навч. посібник / Г.О. Райковська, Головня В.Д., Глембоцька Л.Є. –ч. 1. –Житомир : ЖДТУ, 2015. – 250 с.
- 9. Райковська Г.О. Інженерна графіка. Практикум : навч. посібник / Г.О. Райковська, Головня В.Д., Глембоцька Л.Є. –ч. 2. –Житомир : ЖДТУ, 2017. – 116 с.
- 10. Райковська Г.О. Різьби, різьбові з'єднання та кріпильні деталі / Г.О. Райковська: навчально-методичний посібник із самостійної роботи [для студентів інженернотехнічних спеціальностей].–Житомир: ЖДТУ, 2007.– 58 с.
- 11. Нарисна геометрія: Підручник / В.Є. Михайленко, М.Ф. Євстіфеєв, С.М. Ковальов, О.В. Кащенко; за ред. В.Є. Михайленка. –[2-ге вид., перероб.]. – К.: Вища шк., 2004. –303 с.
- 12. Райковська Г.О. Нарисна геометрія. Практикум : навч. посібник / Г.О. Райковська. –Житомир: ЖДТУ, 2013 –186 с.

# **ГЛЕМБОЦЬКА Лариса**

**Нарисна геометрія. Інженерна графіка.**

Методичні рекомендації для самостійної роботи

Автор Л.Є. Глембоцька Редактор Л.Є. Глембоцька Технічне редагування Л.Є. Глембоцька Комп'ютерний набір, верстка та макетування Л.Є. Глембоцька

Підписано до друку формат 1/16 Папір офсетний. Гарнітура Таймс. Умовн. друк. арк. 1,57 Електронне видання

Редакційно-видавничий відділ державного університету «Житомирська політехніка» Адреса: вул. Чуднівська, 103, м. Житомир, 10005